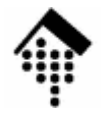

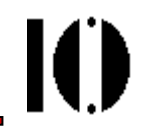

## **XML 1.0 - Die SpezifikationFormaler Aufbau eines XML-Dokuments**

Der Prolog, incl. DTDDas *root*-Element; Unter-Elemente *Markup* am "Ende"

#### $\mathbf{I}(\mathbf{I})$ **Das XML-Dokument und seine entities**

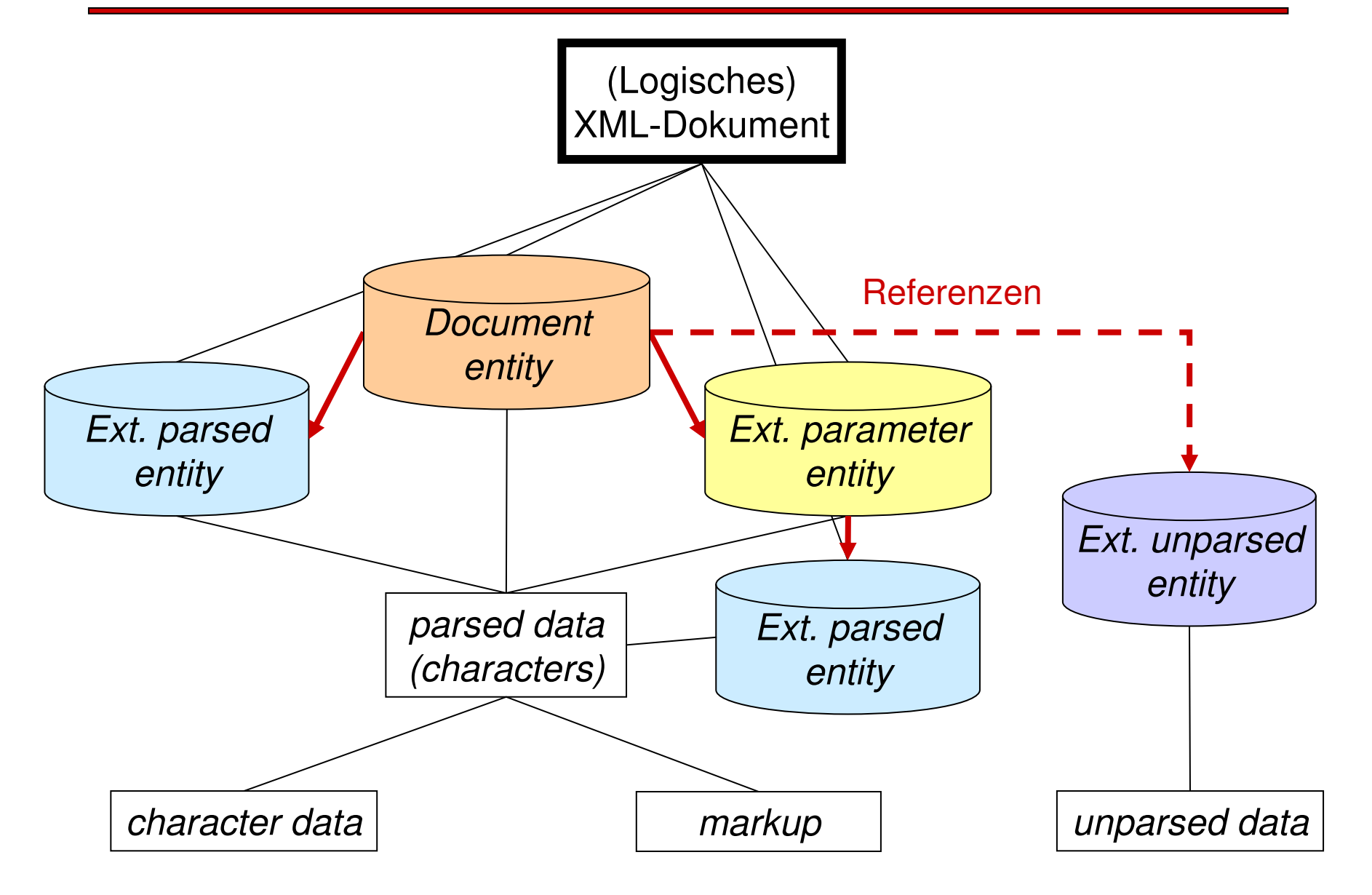

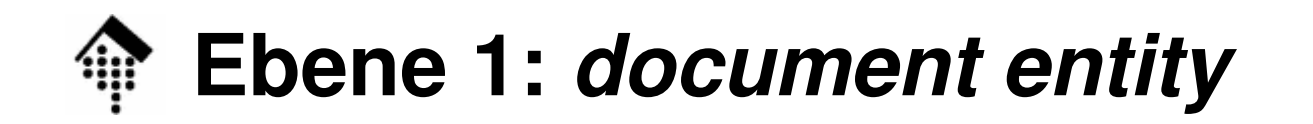

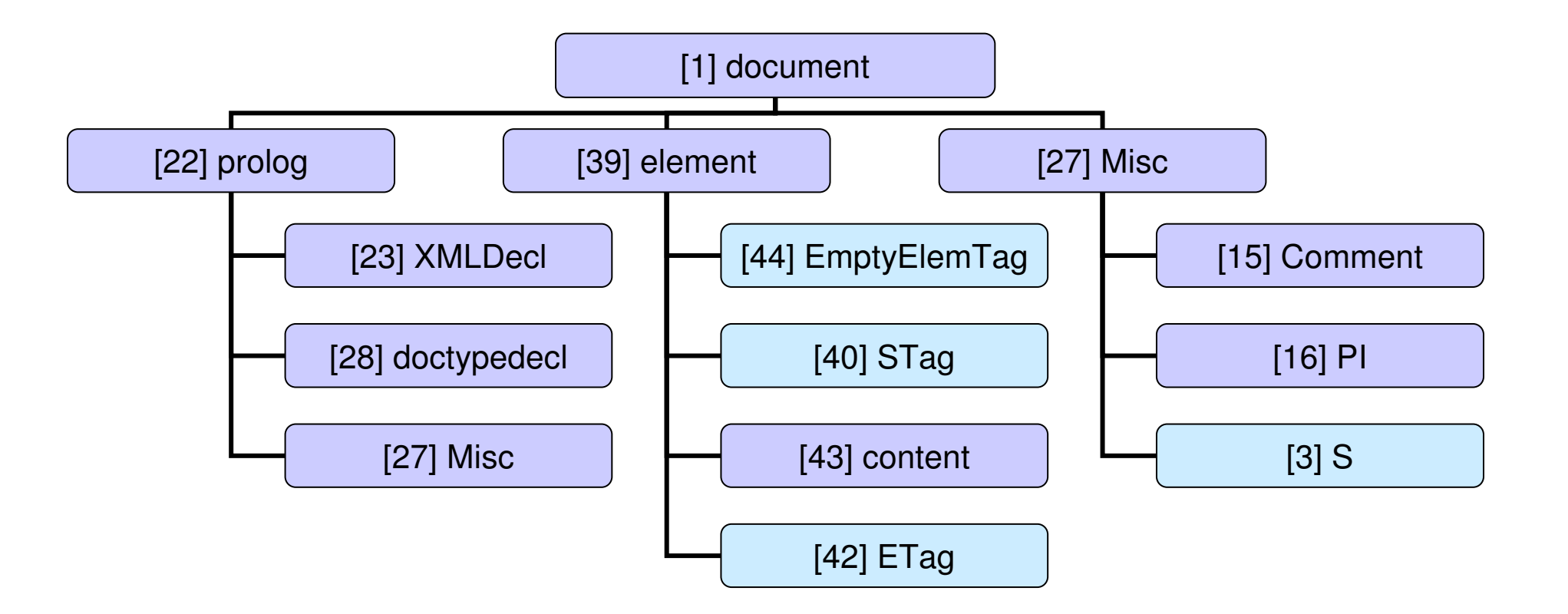

 $\mathbf{I}(\mathbf{I})$ 

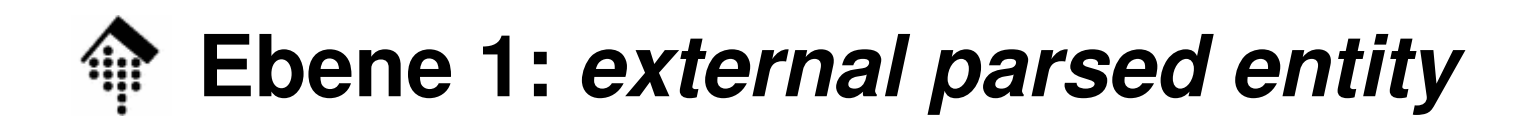

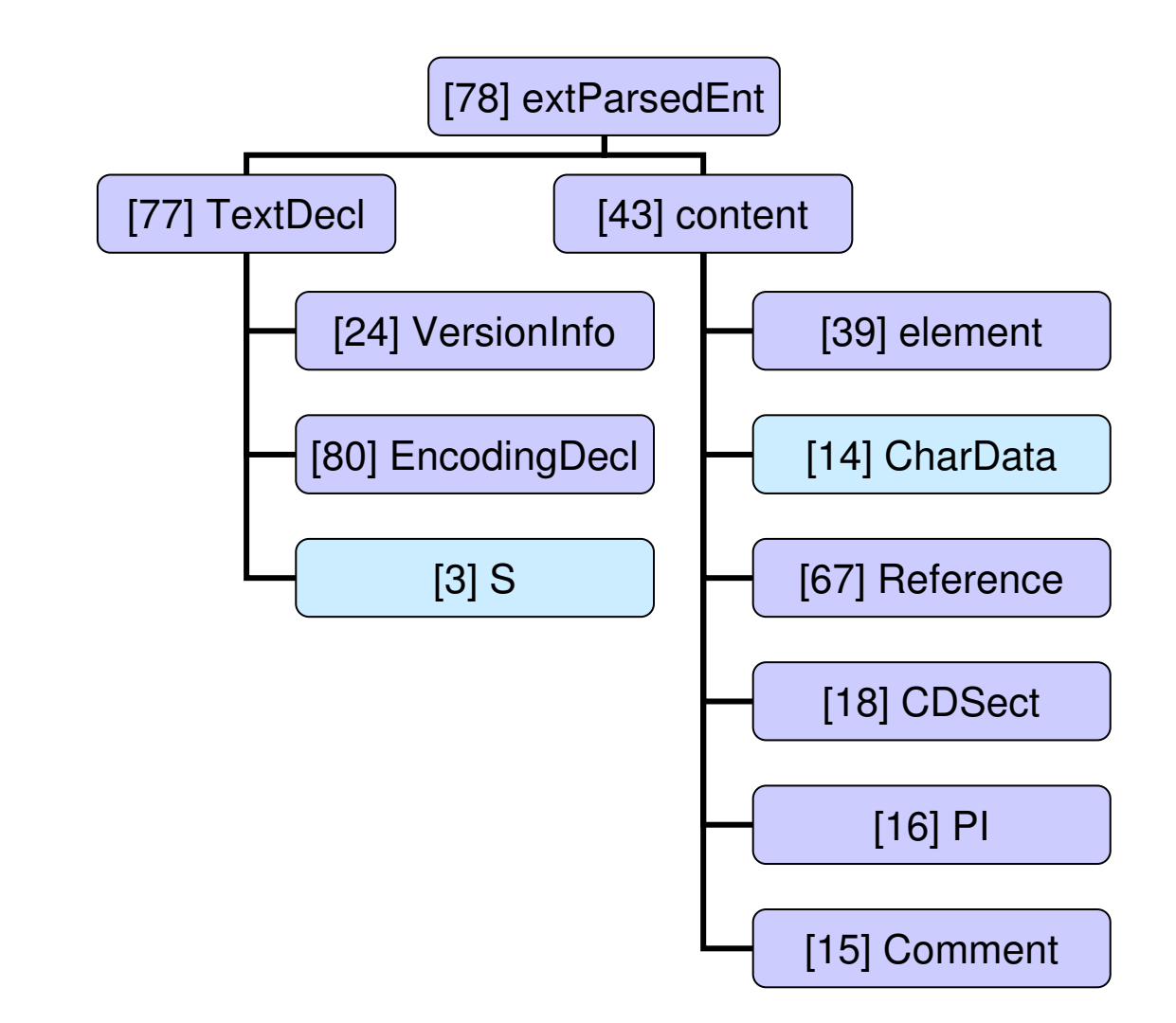

 $\mathbf{I}$ 

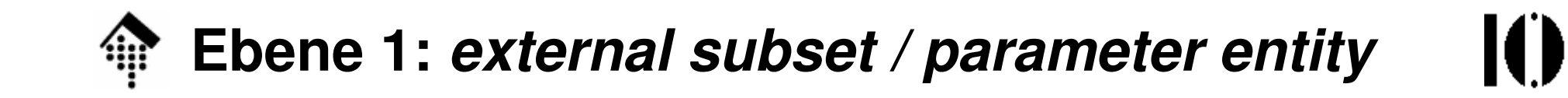

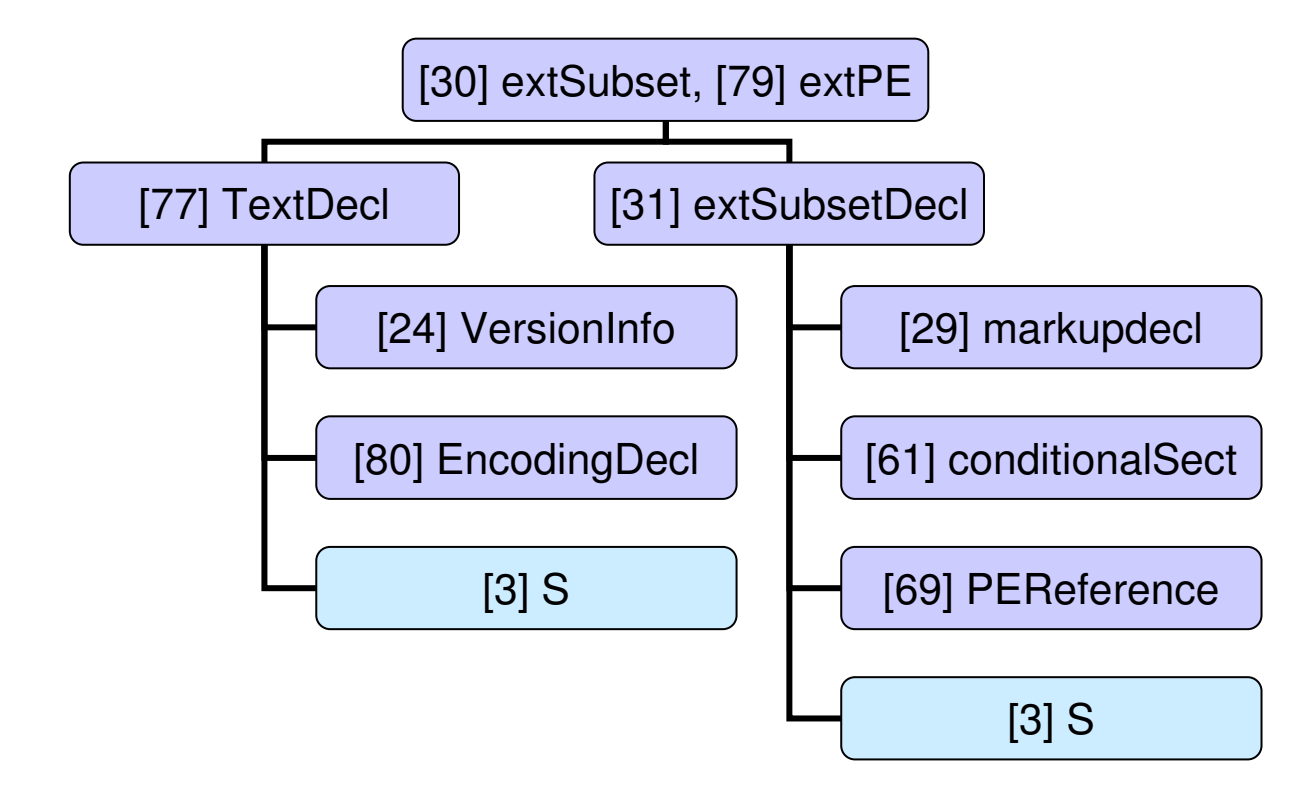

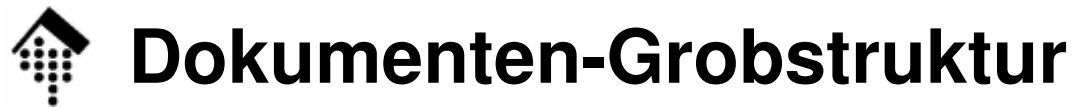

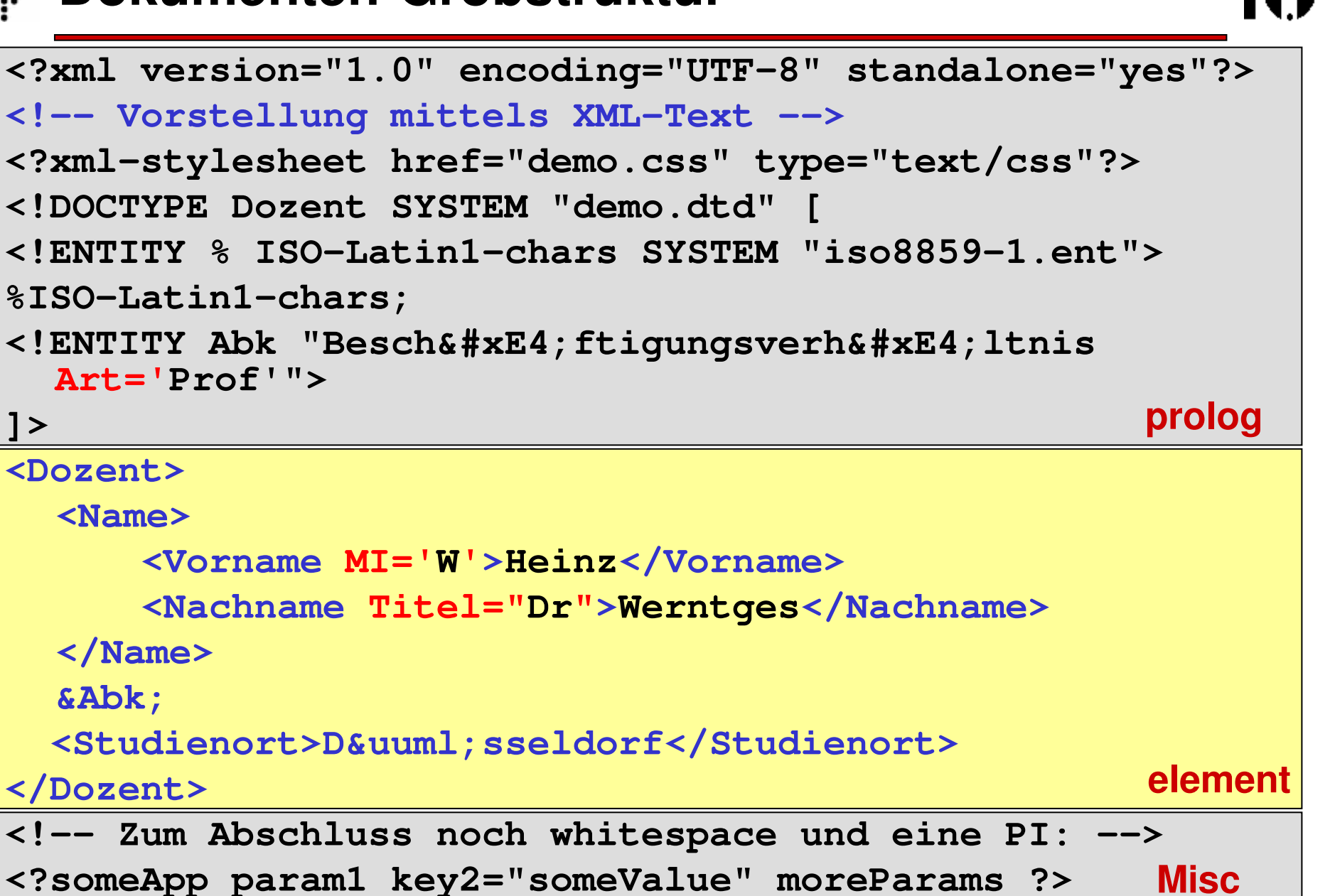

**]>**

### **Formaler Aufbau eines XML-Dokuments**

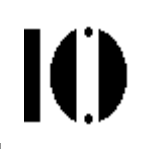

- Regel: **[1] document ::= prolog element Misc\***
- $\bullet$ Beispiel:

•

#### **<hello>Hello, world!</hello>**

(bereits ein (wohlgeformtes) XML-Dokument)

- $\bullet$  Bemerkungen:
	- Ein XML-Dokument besteht aus dem Prolog, einem Element, und<br>verschiedenen, Anhängen" verschiedenen "Anhängen".
	- Das Element heißt document element oder root element.
	- Es besteht wiederum aus Unter-Elementen u.a. markup. Typische Begriffsbildung: parent elements, child elements
	- Definitionen von prolog, element, Misc erfolgen noch
	- XML 1.0: Der Prolog darf auch leer sein bzw. fehlen.

### **Formaler Aufbau eines XML-Dokuments**

•Regelvariante in XML 1.1:

**[1] document ::= (prolog element Misc\*) - (Char\* RestrictedChar Char\*)**

- $\bullet$  Bemerkungen:
	- Der "Zusatz" in XML 1.1 schließt die direkte Verwendung eines RestrictedChar im Dokument aus.
	- Zeichenreferenzen auf RestrictedChars sind dagegen zulässig.

Ю

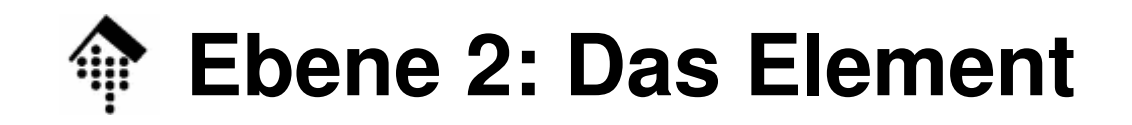

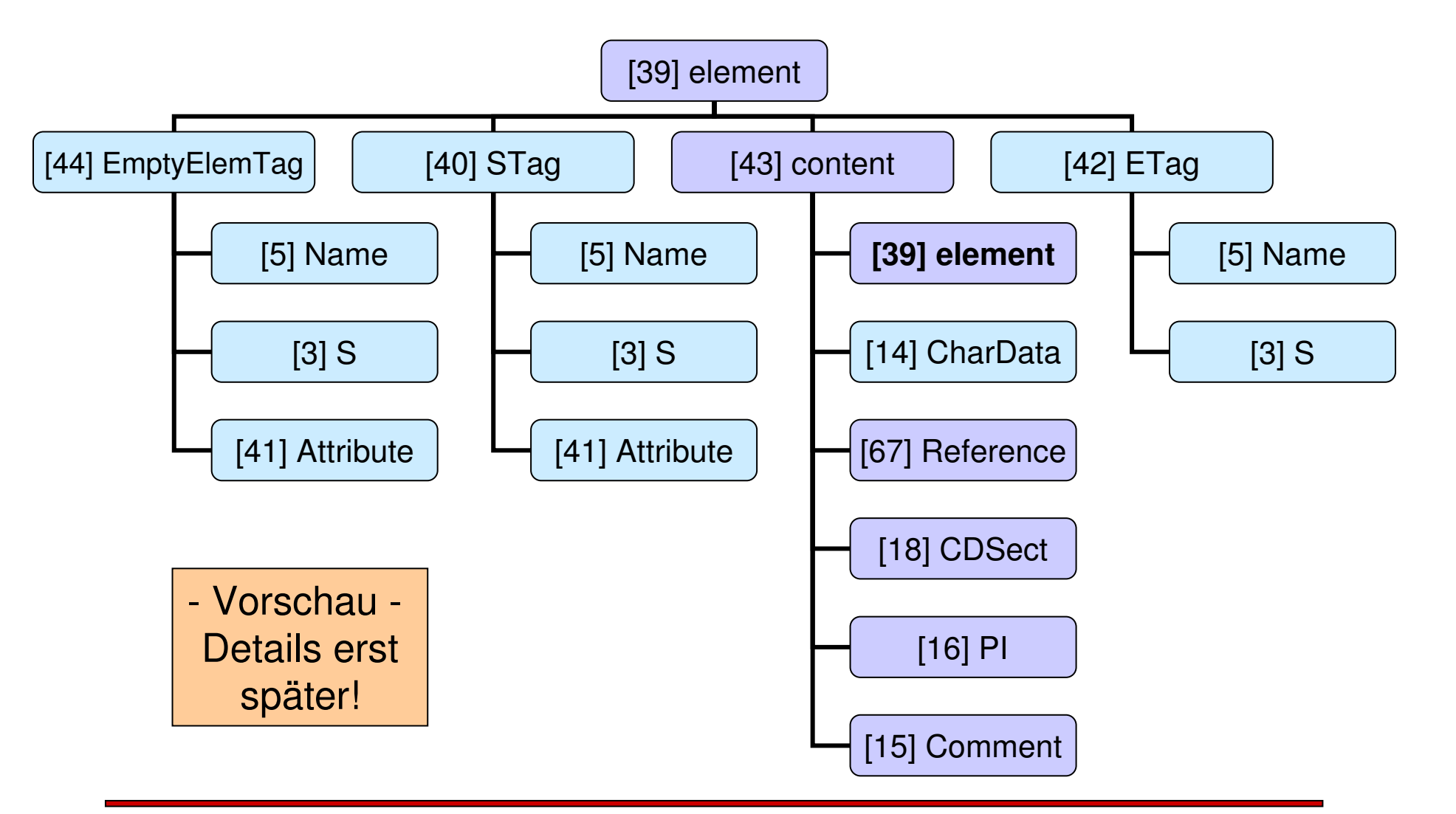

 $\mathbf{I}$ 

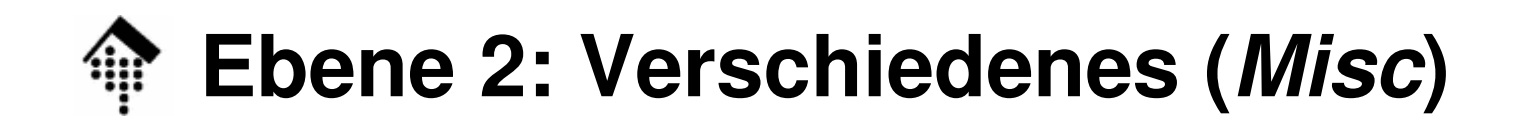

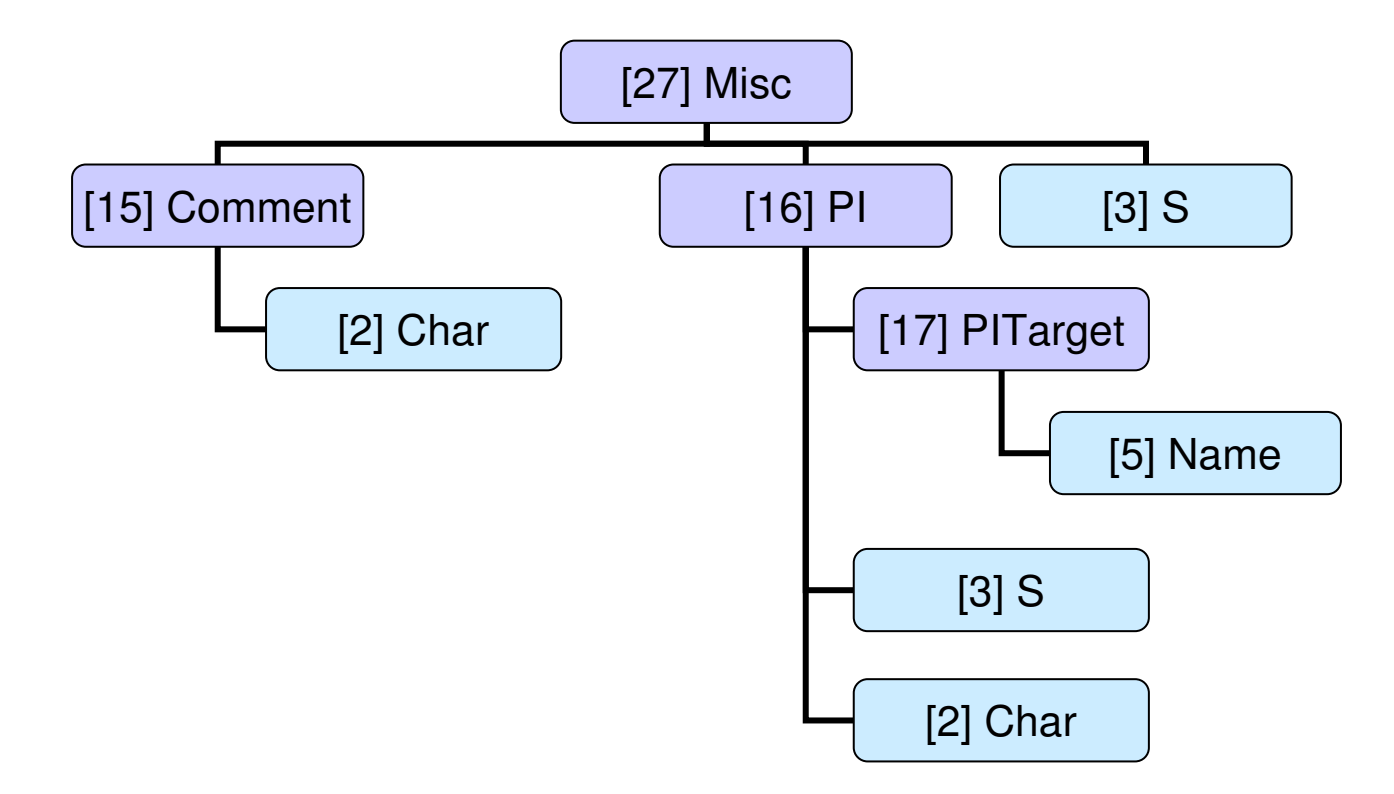

 $\mathbf{I}(\mathbf{I})$ 

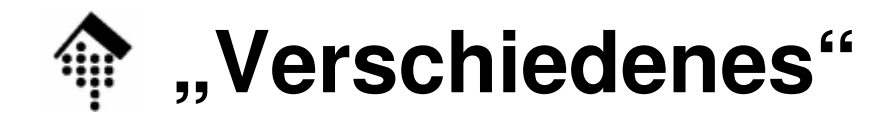

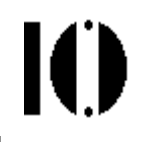

•Regel:

### **[27] Misc ::= Comment | PI | S**

- in Worten:
	- –Kommentare,
	- –- *processing instructions* ("Verarbeitungsanweisungen"),
	- –oder *white space* (bereits behandelt)

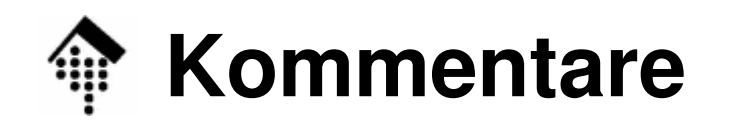

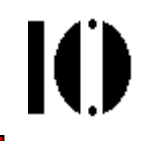

- Regel: **[15] Comment ::= '<!--' ((Char - '-') | ('-' (Char - '-')))\* '-->'**
- Beispiele:

```
<!-- Dies ist ein tag: <tag> -->
 OK
<!-- B+, B, und B--->
 Nicht erlaubt!
<!-- eins -- zwei -- drei -->
 Nicht erlaubt!<!------------------>Nicht erlaubt!<!-- <!-- Irgendwas --> -->
 Nicht erlaubt!
```
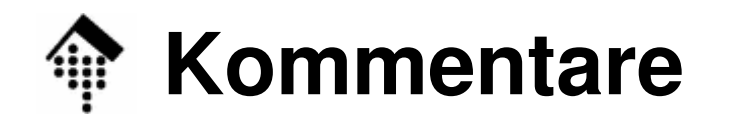

Ю

- • Bemerkungen:
	- Kommentare sehen ähnlich aus wie in HTML, unterliegen aber strengeren Regeln.
	- Sie sind nicht schachtelbar.
	- Sie zählen als markup und dürfen außerhalb anderen markups erscheinen.
	- Innerhalb von Kommentaren wird markup überlesen.
	- XML Prozessoren dürfen Kommentare an Anwendungen durchreichen - sie müssen dies aber nicht!

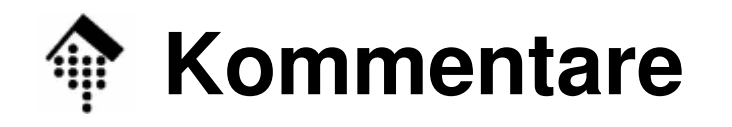

10

- • ACHTUNG:
	- Innerhalb von Kommentarinhalten ist ,--' nicht zulässig!
	- Das letzte Zeichen des Kommentarinhalts darf kein, - ' sein!
	- Kommentare sollen nicht zur Steuerung von Anwendungen missbraucht werden!

XML stellt für solche Zwecke die PI parat – s.u.

Es besteht bewusst keine Garantie, dass eine Anwendung die Kommentare auch "durchgereicht" bekommt!

# **Processing instructions (PI)**

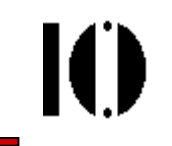

- Zweck: –Ein Standard zur Steuerung von Anwendungen.
- Regeln:

```
[16] PI ::= '<?' PITarget
  (S (Char* - (Char* '?>' Char*)))? '?>' 
[17] PITarget ::= Name –
  (('X' | 'x') ('M' | 'm') ('L' | 'l'))
```
• Beispiel:

```
<?xml-stylesheet
href="http://mydomain.xy/sample.xsl" type="text/xsl"?>
```
# **Processing instructions (PI)**

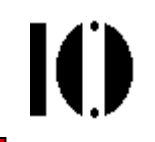

- $\bullet$  Bemerkungen:
	- Proprietäre Lösungen z.B. durch Konventionen innerhalb von Kommentaren sollen so vermieden werden. Beispiel Apache, SSI. Dennoch gilt:
	- PI-Einsatz sollte man auf das Nötigste beschränken!
	- PIs müssen vom Parser an die Anwendung durchgereicht werden.
	- *Parameter entity references* werden innerhalb von PIs nicht expandiert.
	- PITarget identifiziert die Anwendung (siehe auch notations).
	- –Nicht mit der XML-Deklaration verwechseln (keine PI!)
	- Meist folgt dem PITarget eine attribut-artige Liste von key/value-Paaren. Im Gegensatz zu Attributen ist die Reihenfolge der PI-Argumente aber wichtig!

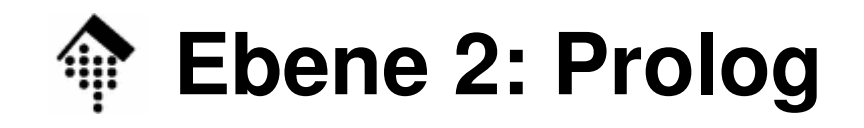

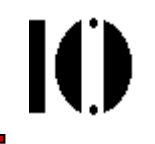

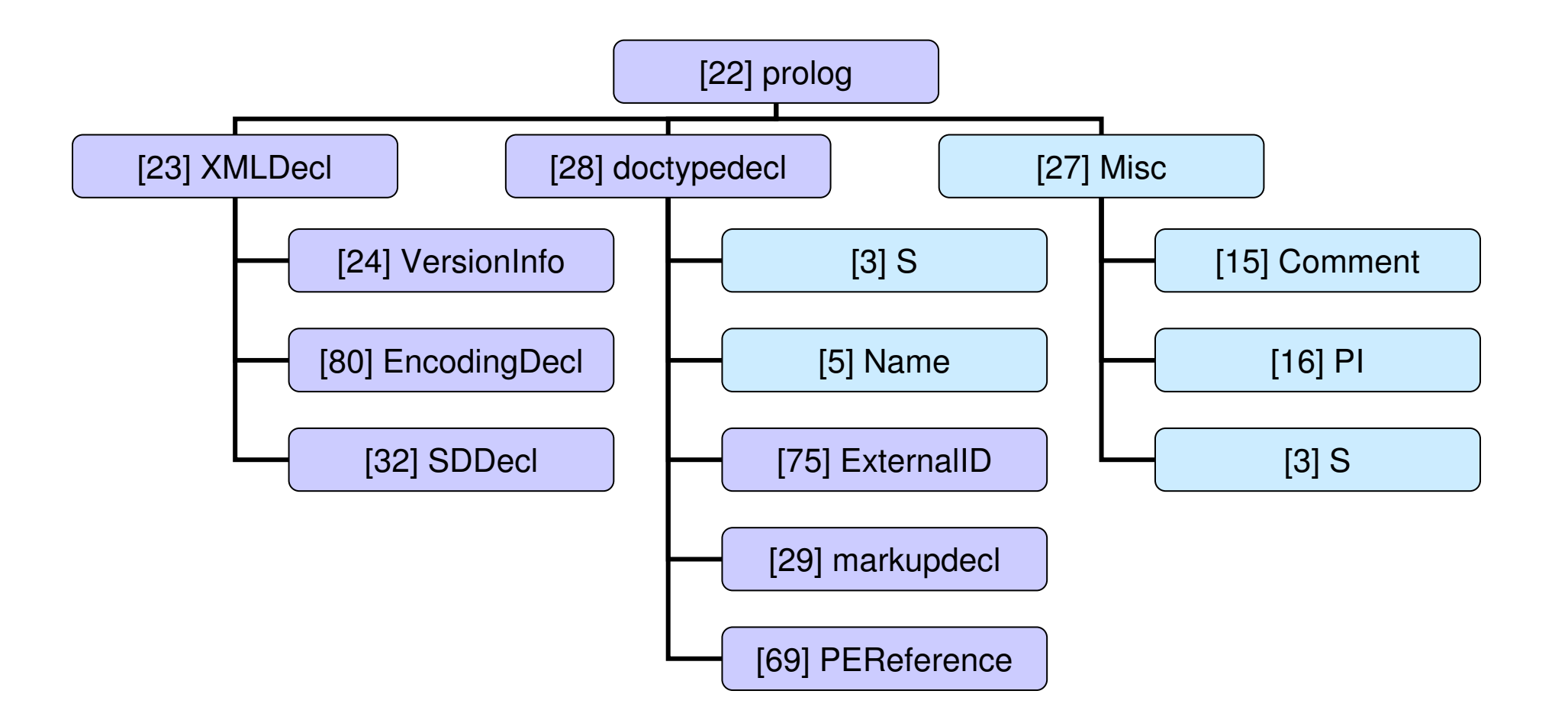

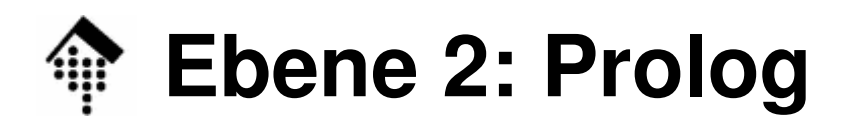

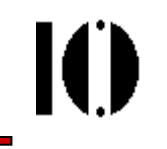

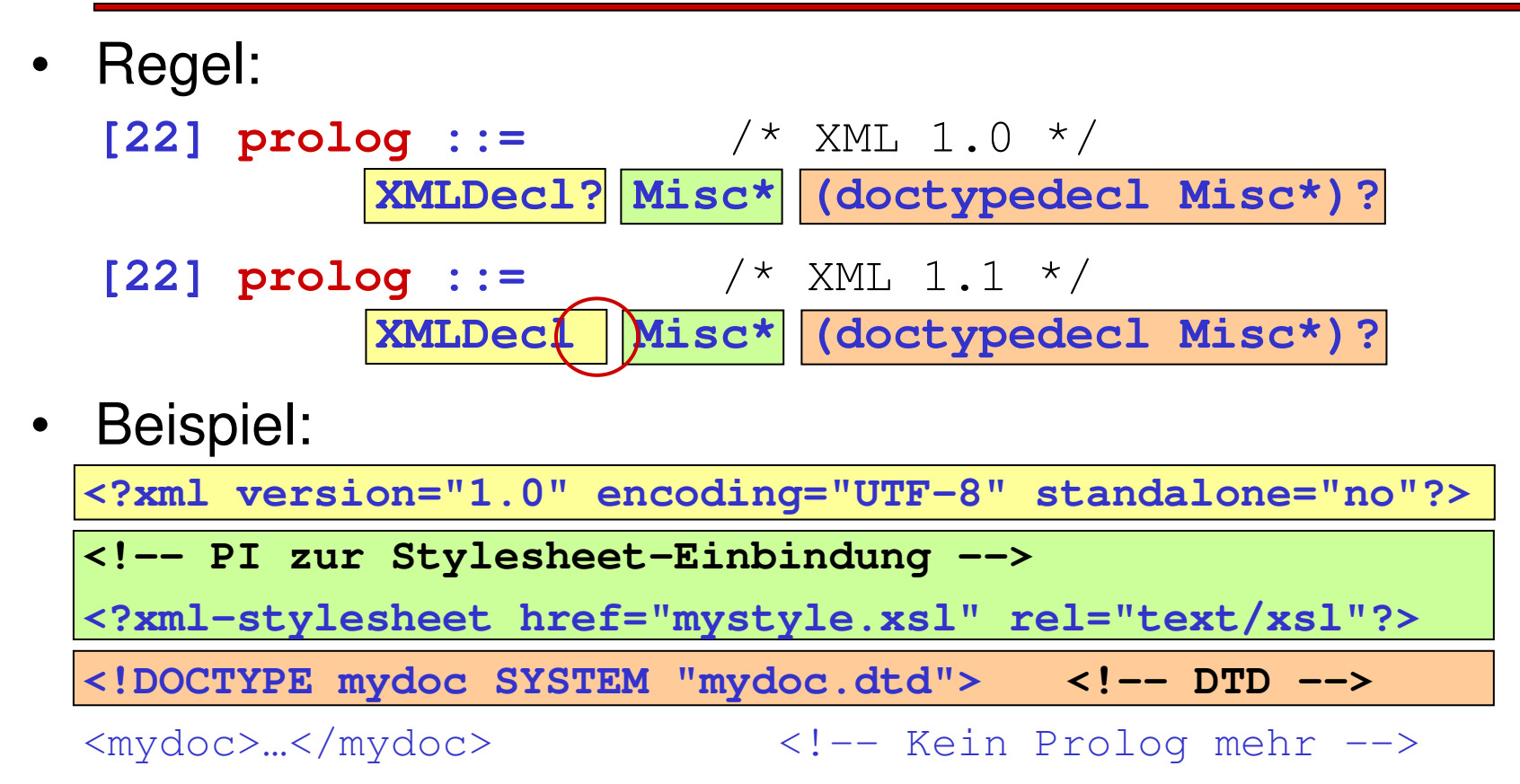

- • Bemerkungen:
	- Die XML Deklaration muß ggf. den Dateianfang bilden. Sie ist in XML 1.0 optional, in XML 1.1 aber vorgeschrieben!
	- Die Dokumenttyp-Deklaration darf fehlen.
	- Kommentare, *processing instructions* und *white space* dürfen "eingestreut" werden.

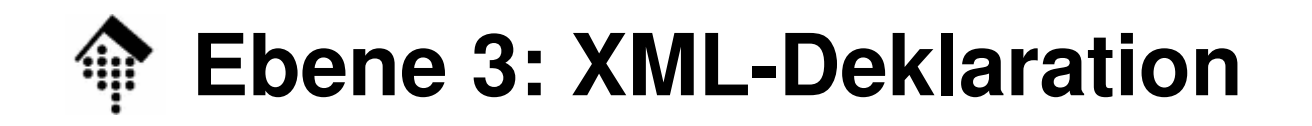

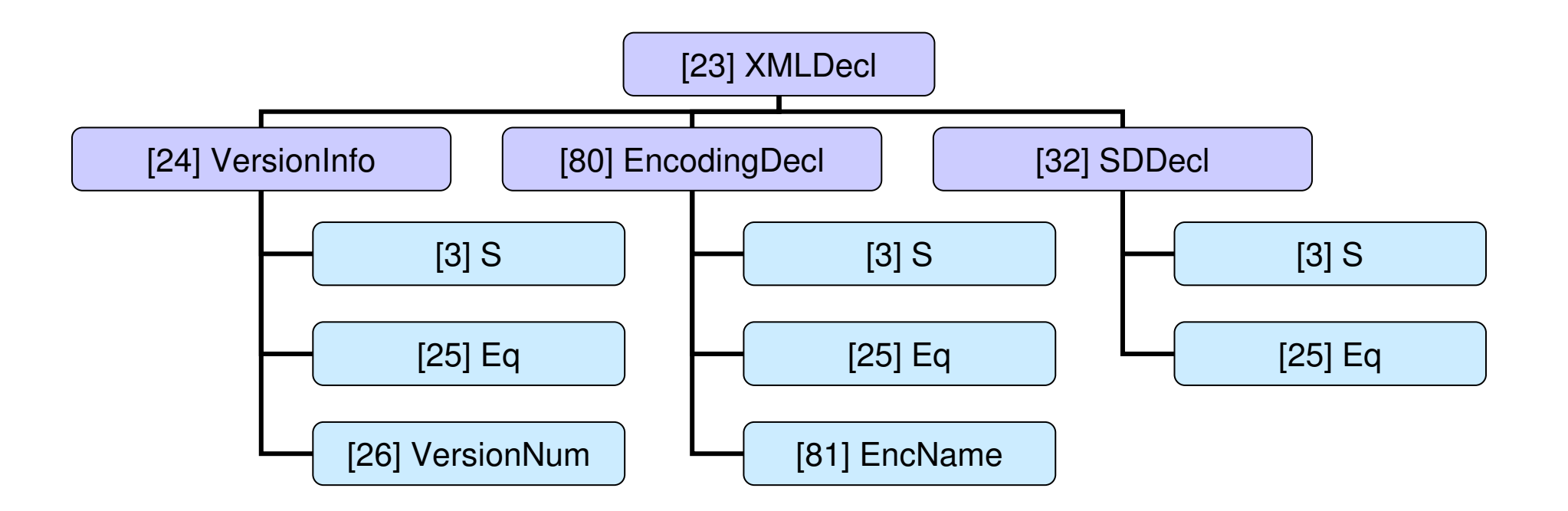

 $\mathbf{I}(\mathbf{I})$ 

### **Ebene 3: XML-Deklaration**

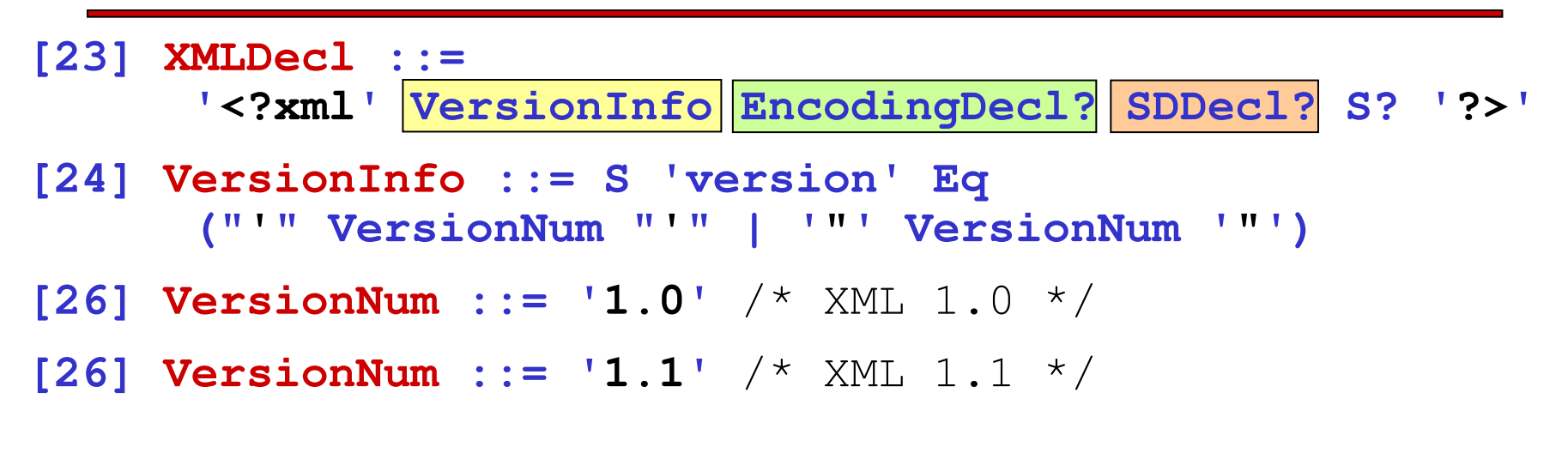

Beispiel: **<?xml version="1.0" encoding="ISO-8859-1" standalone="no"?>**

- Versionsangabe
	- Muse angagah Muss angegeben werden

10

## **Die XML-Deklaration**

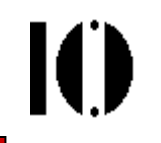

•Regel für die encoding- Deklaration:

```
[80] EncodingDecl ::= S 'encoding' Eq
         ('"' EncName '"') | ("'" EncName "'")
[81] EncName ::= /* Encoding name contains */
         [A-Za-z] ([a-zA-Z0-9_.] | '-')*
/* only Latin characters */
```
Bemerkungen

- I.d.R. die bei der IANA-CHARSETS registrierten Namen
- Namen proprietärer charsets mit Präfix "x-" angeben.
- – Standardwerte für die gängigen Unicode-Darstellungen: "**UTF-8**", "**UTF-16**","**ISO-10646-UCS-2**" und "**ISO-10646-UCS-4**"

### **Die XML-Deklaration: Encoding**

# Ю

- •UTF-8 und UTF-16 muss jeder XML Prozessor unterstützen.
- $\bullet$ #xFEFF ("encoding signature")
	- leitet eine UTF-16 codierte Datei ein. Dieses Zeichen ("non-breakable *zero-length space*", "*byte order mark*") zählt dann weder zum *markup* noch zu den *char data*, sondern steuert die Erkennung der Codierung (UTF-16) sowie die der Byte-Reihenfolge (little-endian vs. big-endianprocessors).
- XML-Prozessoren sollen die *encoding*-Werte unabhängig von Klein-/Großschrift erkennen.
- Weitere gängige *encoding*-Werte:
	- **ISO-8859-<sup>n</sup>** (n=1, 2, …, 9; 15)
	- **ISO-2022-JP**, **Shift-JIS**, **EUC-JP**
	- Windows-1252 (ISO-8859-1 Or **Windows-1252** (ISO-8859-1 Obermenge), **Windows-125<sup>n</sup>** (n=0,…,8)
- $\bullet$  Hintergrundinformationen zu Zeichensätzen zu finden unter:
	- http://www.unicode.org, http://czyborra.com (Ersatz: vgl. Vorübung)

## **Die XML-Deklaration**

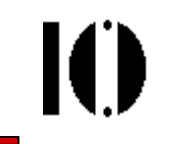

•Regel für die standalone Dokumentdeklaration:

```
[32] SDDecl ::= S 'standalone' Eq
                (("'" ('yes' | 'no') "'") | ('"' ('yes' | 'no') '"'))
```
Bemerkungen

- Zulässige Werte sind nur "yes" und "no", default ist "no"
- Der Wert "yes" bedeutet, dass das XML-Dokument keine externen markup-Deklarationen aufweist, die die vom Parser an die Anwendung geleiteten Informationen betreffen, z.B. Attributdefaults und Entity-Deklarationen.
- Externe Attribute mit default-Werten würden z.B. "no" erfordern.
- Vorübergehend hatte XML 1.1 nur führende Leerzeichen (#x20)+ anstelle beliebiger Whitespace-Zeichen S zugelassen. In der zweiten Ausgabe entfiel diese Einschränkung wieder.

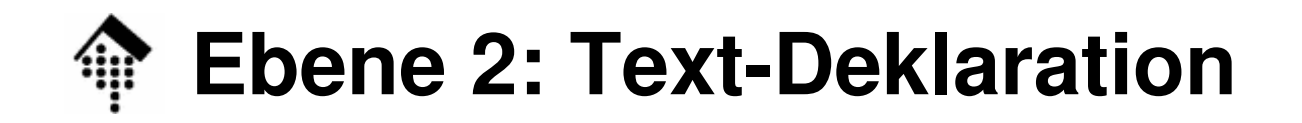

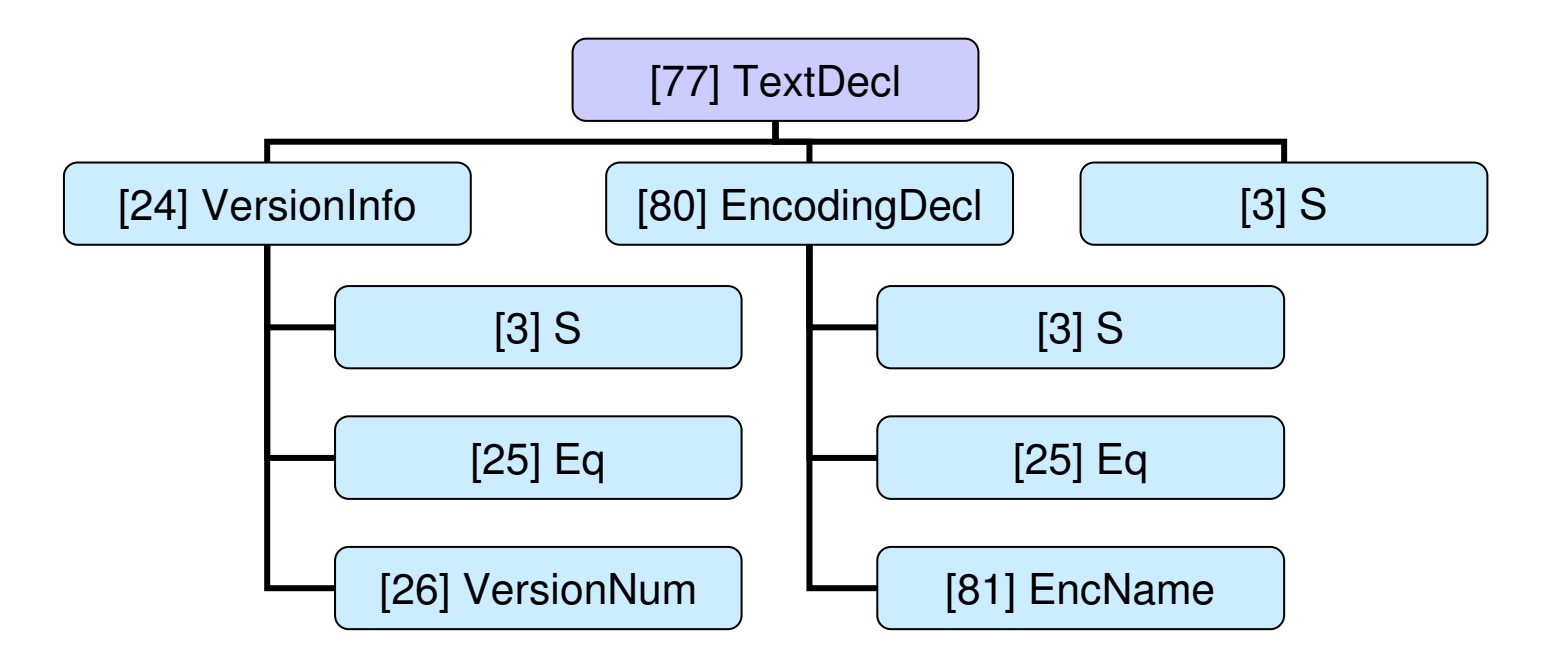

 $\mathbf{I}(\mathbf{I})$ 

# **Die Text-Deklaration**

•Regel:

#### **[77] TextDecl ::=**

**'<?xml' VersionInfo? EncodingDecl S? '?>'**

- $\bullet$  Bemerkungen
	- KEIN Prologteil hier dennoch vorgestellt, denn:
	- Die Textdeklaration sieht sehr ähnlich aus wie die XML-Deklaration.
	- Die <u>Versionsangabe</u> ist hier aber <u>optional</u>, dafür ist die *encoding-* Deklaration vorgeschrieben. Deklaration vorgeschrieben.
	- Die Textdeklaration bildet ggf. die erste Zeile eines jeden externen e*ntity* (außer dem *document entity* selbst - dort ist die XML-Deklaration vorgeschrieben).
	- Zweck ist die Mitteilung des verwendeten Zeichensatzes bzw. seiner Codierung eines jeden *entity* an den *Parser*.
	- – Der Parser kann jedes entity getrennt beim Lesen normieren, es ist also <u>möglich, jedem *entity* seinen eigenen Zeichensatz zuzuordnen</u>.

#### $\mathbf{I}(\mathbf{I})$ **Ebene 3: Dokumententyp-Deklaration**

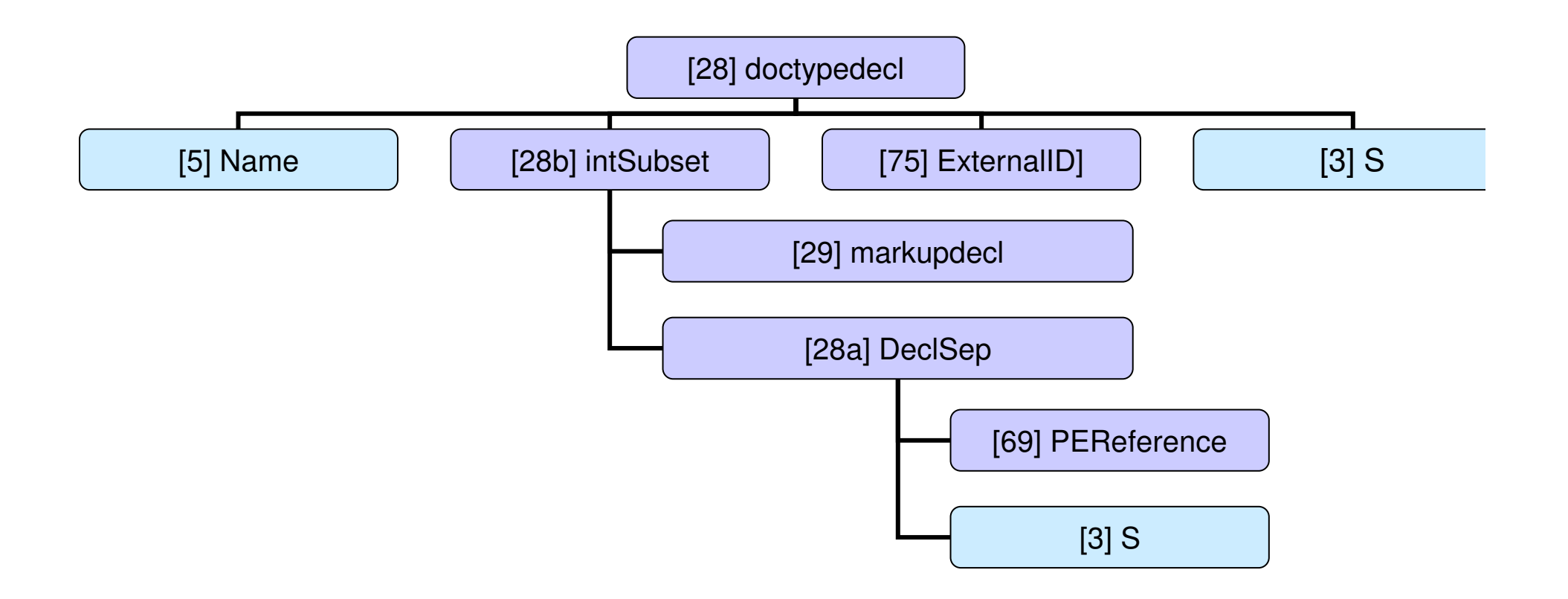

### **Die Dokumententyp-Deklaration**

```
•Regeln (beachte errata):
[28] doctypedecl ::= '<!DOCTYPE' S Name 
                          (S ExternalID)? S? 
('[' intSubset ']' S?)? '>'
       [VC: Root Element type]
       [WFC: External Subset]
[28a] DeclSep ::= PEReference | S 
       [WFC: PE Between Declarations]
[28b] intSubset ::= (markupdecl | DeclSep)*
     /* Konsequenz: Hier keine EntityRef erlaubt! */
[29] markupdecl ::= elementdecl | AttlistDecl |
                         EntityDecl | NotationDecl |
                         PI | Comment[VC: Proper Declaration / PE Nesting] 
       [WFC: PEs in Internal Subset]
[69] PEReference ::= '%' Name ';' (Vorgriff)
```
Ю

### **Die Dokumententyp-Deklaration**

```
Beispiel 1: Mit externer DTD
<?xml version="1.0"?>
      <!DOCTYPE greeting SYSTEM "hello.dtd">
      <greeting>Hello, world!</greeting>Beispiel 2: Mit interner DTD
<?xml version="1.0"?>
      <!DOCTYPE greeting [
        <!ELEMENT greeting (#PCDATA)>
      ]>
<greeting>Hello, world!</greeting>
```

```
Beispiel 3: Ohne DTD (zulässig!)<?xml version="1.0"?>
      <!DOCTYPE greeting>
<greeting>Hello, world!</greeting>
```
IO

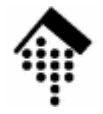

- • Der Name deklariert den Typ des document bzw. root elements. Diese Deklaration stellt somit den Anfangspunkt der meisten folgenden markup-Deklarationen dar.
- $\bullet$ Die Deklaration sieht formal ähnlich aus wie andere *markup*-Deklarationen, allerdings besitzt sie noch einen "Zusatzteil" in eckigen Klammern ([...]), das interne Subset.
- • Dem Namen des document element wird die Document Type Definition(DTD) (i.w. eine Liste von *markup*-Deklarationen, siehe die folgenden Abschnitte) zugewiesen. Diese DTD ist Grundlage jeder Validierung.
- •Die DTD kann sowohl als externes *entity* (vgl. ExternalID) als auch intern (vgl. die Inhalte der […]-Sektion) angegeben werden.
- •Grundregel: **Interne Deklarationen haben Vorrang vor externen**.
- $\bullet$  Eine DOCTYPE-Deklaration ganz ohne DTD-Angabe ist zulässig! Allerdings ist ein XML-Dokument ohne DTD vielleicht wohlgeformt, aber sicher nicht validierbar bzw. "gültig".

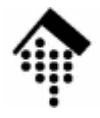

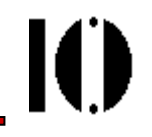

### **Die zentralen Markup-Deklarationen**

### ELEMENTATTLIST

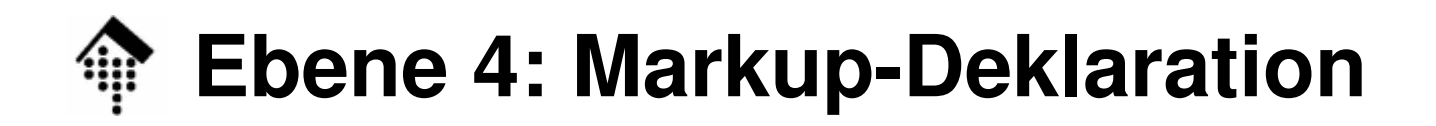

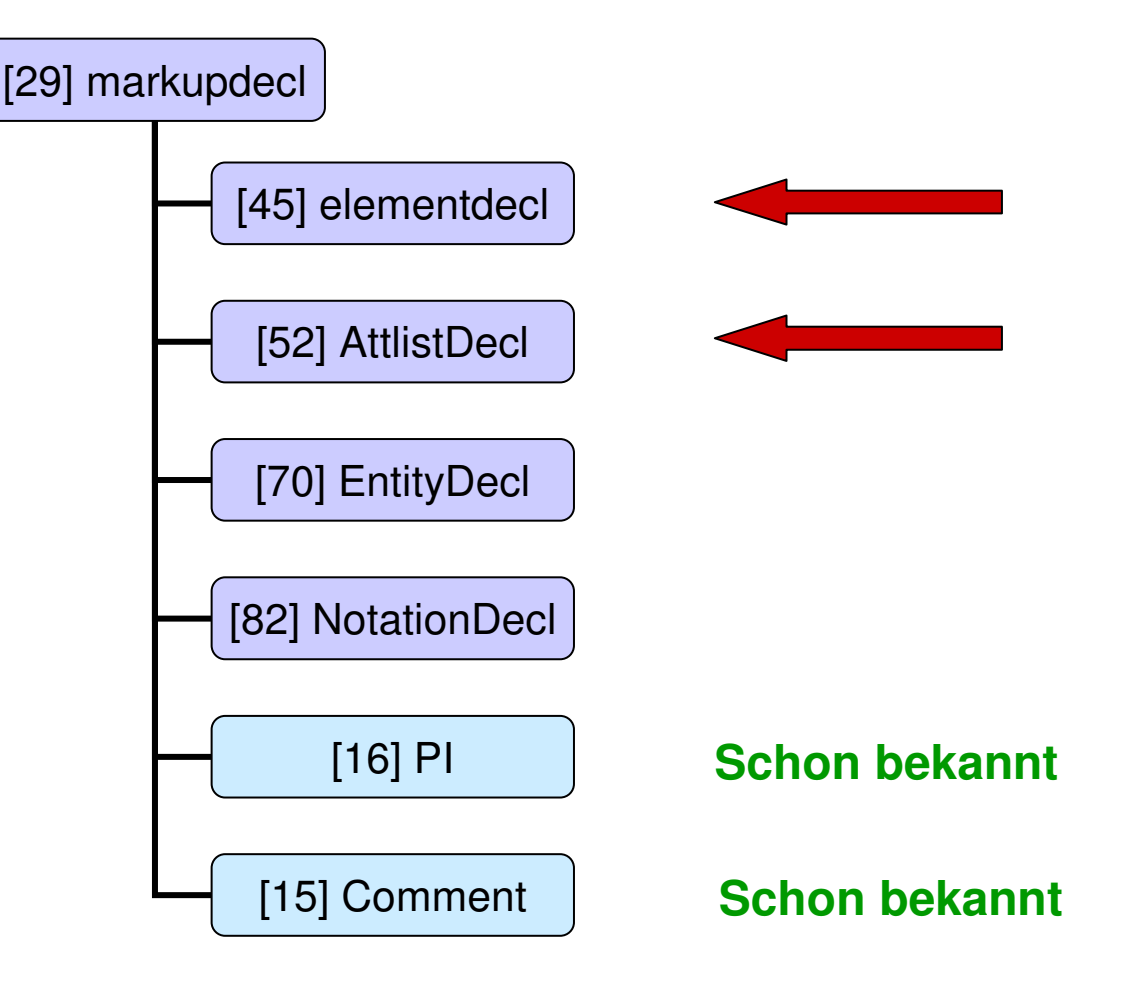

 $\mathbf{I}$ 

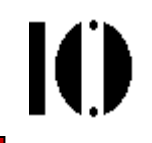

• Eine Element-Deklaration verbindet den - eindeutig zu vergebenden -Namen des Elements mit einer Inhaltsbeschreibung:

```
[45] elementdecl ::=
```
**'<!ELEMENT' S Name S contentspec S? '>'**  [VC: Unique Element Type Declaration]

•Der Inhalt eines Elements kann leer sein, "beliebig" (Sonderfall!), von einem gemischten Typ, oder aus Kind-Elementen bestehen:

**[46] contentspec ::= 'EMPTY' | 'ANY' | Mixed | children**

- $\bullet$ Den Typ "**EMPTY**" kennen wir bereits. Derartige Elemente können nur Attribute enthalten.
- •Mit "ANY" können Parserprüfungen vorübergehend außer Kraft gesetzt werden. Während der DTD-Entwicklung nützlich, für Produktionszwecke zu vermeiden.

#### **[51] Mixed ::= '(' S? '#PCDATA' (S? '|' S? Name)\* S? ')\*' | '(' S? '#PCDATA' S? ')'**[VC: Proper Group/PE Nesting][VC: No Duplicate Types]

- $\bullet$ Der Inhaltstyp "Mixed" beginnt **immer** mit "#PCDATA"!
- •#PCDATA steht für *parsed character data* und meint Freitext, der durchaus auch *markup* wie *entities* oder *CDATA sections* enthalten darf, nur keine weiteren Elemente!
- •"Mixed" darf aus einer Folge von #PCDATA und Elementen bestehen.
- • Mehrere Elemente dürfen direkt aufeinander folgen, aber zwischen zwei #PCDATA-Abschnitten muss immer ein Element sein - wie sonst sollten die Abschnitte auch getrennt werden?

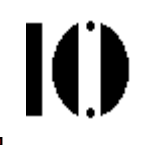

- •Beispiele für ELEMENT-Deklarationen mit "Mixed": **<!ELEMENT p (#PCDATA|a|ul|b|i|em)\*>**Ein HTML-artiges Beispiel (paragraph)
	- **<!ELEMENT p (#PCDATA | %font; | %phrase; | %special; | %form;)\* >**Modulares Vorgehen mit Hilfe von *parameter entity*-Referenzen
	- **<!ELEMENT b (#PCDATA)>**

Im einfachsten Fall besteht Typ "Mixed" nur aus #PCDATA. Merke: Stets erscheint #PCDATA, und immer an erster Stelle!

 $\bullet$ Anwendungsbeispiel (in den Nutzdaten)

**<p>Dieser Absatz ist <em>wichtig</em> und sollte hervorgehoben werden. Wie schon <LitRef refId="123"/> <Kommentar>Zitat noch besorgen! </Kommentar> beschrieb, … </p>**

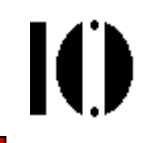

**[47] children ::= (choice | seq) ('?' | '\*' | '+')? [48] cp ::= (Name | choice | seq) ('?' | '\*' | '+')? [49] choice ::= '(' S? cp ( S? '|' S? cp )+ S? ')'** [VC: Proper Group/PE Nesting]**[50] seq ::= '(' S? cp ( S? ',' S? cp )\* S? ')'** [VC: Proper Group/PE Nesting]

- • Die children bestehen entweder aus einer Auswahl (choice) oder einer Sequenz (sequence), die jeweils eines der Wiederholzeichen tragen können.
- • Eine **Sequenz** ist eine kommaseparierte Liste (Aufzählung mit bestimmter Reihenfolge) von Komposits (*cp*), im einfachsten Fall nur <u>ein</u> *cp*.
- $\bullet$  Eine **Auswahl** besteht aus mindestens zwei Komposits, die alternativ zur Verfügung stehen.
- $\bullet$  Ein **Komposit** ist eine beliebige Folge einzelner Elemente, Auswahl- und Sequenz-Listen, im einfachsten Fall ein optionales einzelnes Element.

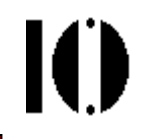

- •Beispiele für ELEMENT-Deklarationen mit "children":
	- **<!ELEMENT spec (front, body, back?)>** Eine einfache Sequenz
	- **<!ELEMENT div1 (head, (p | list | note)\*, div2\*)>** Eine Sequenz einzelner Elemente und einer Auswahl, einschließlich Wiederholfaktoren
	- **<!ELEMENT dictionary-body (%div.mix; | %dict.mix;)\*>** Eine Auswahl, die sich beliebig oft wiederholen darf, und die mittels parameter entity-Referenzen definiert wird.
- $\bullet$ Anmerkungen zu den *parameter entity-*Referenzen:
	- Sie dürfen nicht vollständig zu white space expandieren
	- – Der Expansionstext darf nicht mit den in der Deklaration verwendeten Verbindungszeichen (| oder ,) kollidieren.
## **Die ELEMENT-Deklaration**

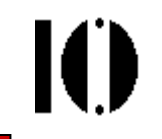

•Beispiel zu Übung 02: Die dort verwendete DTD

```
<!ELEMENT Codetabelle (Eintrag+)>
<!ELEMENT Eintrag
(Zeichen, Beschreibung, Unicode, ISO-Code?)><!ELEMENT Zeichen (#PCDATA)>
<!ELEMENT Beschreibung (#PCDATA)>
<!ELEMENT Unicode (#PCDATA)>
<!ELEMENT ISO-Code (#PCDATA)>
<!-- Vorgriff: -->
<!ATTLIST ISO-Code TabNr NMTOKEN #REQUIRED>
```
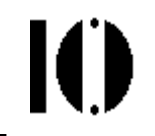

• Die Attribute eines Elements werden gemeinsam (als Liste) deklariert. Dem Namen des Elements wird eine Liste seiner Attribute und deren Beschreibungen, getrennt nur durch white space, zugeordnet:

```
[52] AttlistDecl ::= '<!ATTLIST' S Name AttDef* S? '>'
```

```
[53] AttDef ::= S Name S AttType S DefaultDecl
```
- $\bullet$  Jedes Attribut erhält einen Namen, einen Attributtyp und eine Regelung zur Befüllung (*default*-Wert, Auswahl, muß/kann)
- Es gibt drei Attributtypen:

```
[54] AttType ::= 
     StringType | TokenizedType | EnumeratedType
```
Der "StringType":

• Er akzeptiert beliebige *character data* (Strings):

```
[55] StringType ::= 'CDATA'
```
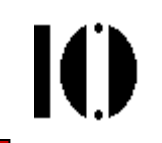

#### Der "Tokenized"-Typ: **[56] TokenizedType ::= 'ID' | 'IDREF' | 'IDREFS' | 'ENTITY' | 'ENTITIES' | 'NMTOKEN' | 'NMTOKENS'**

- • ID:
	- Elemente können dokumentweit eindeutig identifiziert werden über ein ID-Attribut. Ein solcher Attributwert <u>unterliegt der Bildungsregel für *Names*</u> und funktioniert ähnlich wie ein *unique key* bei Datenbankzugriffen:
	- Jedes Element darf höchstens ein Attribut vom Typ ID besitzen.
	- Jeder ID-Wert darf nur einmal im gesamten XML-Dokument vergeben werden (also nicht nur pro Elementtyp). Dies ist eine erhebliche Einschränkung!
	- Als Default-Deklarationen (s.u.) sind nur #IMPLIED und #REQUIRED zulässig.
- •Beispiel:

**<!ELEMENT Student (Name, Fachrichtung, Studiengang, …)><!ATTLIST Student MatrNr ID #REQUIRED>** <!-- Vorsicht - Falle… -->

#### •IDREF, IDREFS:

- Mit Attributen vom Typ IDREF erstellt man Verweise auf Elemente, die die referenzierten IDs tragen.
- Diese Verweise dürfen nicht "ins Leere zeigen", d.h. die referenzierten IDs müssen im Dokument existieren.
- Der Wert eines derartigen Attributs muß der Regel für Names genügen. Jede ID dieser Liste muss im Dokument existieren.
- IDREFS sind Listen von IDREF-Einträgen, separiert mit S
- •Beispiel:

**<!ELEMENT Kursteilnehmer (Student+)>**

**<!ATTLIST Kursteilnehmer MatNrListe IDREFS #IMPLIED>**

- • ENTITY:
	- Ein Attribut dieses Typs nimmt den Namen eines unparsed entity auf.
	- Es gelten die Vergaberegeln für Name.
	- In der DTD des Dokuments muß ein entsprechendes entity deklariert sein.
- • Beispiel:
	- **<!ENTITY Passbild-von-123456 SYSTEM "file:///opt/bilder/123456.jpg" NDATA JPEG>**
	- **<!ENTITY Passbild-von-123457 SYSTEM "file:///opt/bilder/123457.jpg" NDATA JPEG>**
	- **<!ELEMENT Student (Name, Fachrichtung, Studiengang, …)>**
	- **<!ATTLIST Student MatrNr ID #IMPLIED Passbild ENTITY #IMPLIED> ]> …**
	- **<Student MatrNr="M123456"** 
		- **Passbild="Passbild-von-123456"> … </Student>**

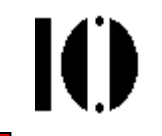

- • ENTITIES:
	- Ein Attribut dieses Typs nimmt eine Liste der Namen von *unparsed entities* auf. Es gelten die Vergaberegeln für *Names.*
	- Im DTD des Dokuments müssen entsprechende entities deklariert sein. **Beispiel**:
	- **<!ENTITY Passbild-von-123456 SYSTEM "file:///opt/bilder/123456.jpg" NDATA JPEG>**
	- **<!ENTITY Passbild-von-123457 SYSTEM**

**"file:///opt/bilder/123457.jpg" NDATA JPEG>**

```
<!ELEMENT Teilnehmer (Student+)>
```
**<!ATTLIST Teilnehmer Passbilder ENTITIES #IMPLIED MatrNrListe IDREFS #REQUIRED>**

```
<Teilnehmer MatrNrListe="M123456 M123457" 
Passbilder="Passbild-von-123456 Passbild-von-
 123457"> … </Teilnehmer>
```
- • NMTOKEN, NMTOKENS:
	- Attribute dieser beiden Typen werden oft verwendet. Ein NMTOKEN unterliegt nur geringen Einschränkungen, sodass dieser Attributtyp für viele Anwendungsfälle verwendet wird.
	- ACHTUNG "Tücke im Detail": NMTOKEN(S) unterliegen anderen <u>Normierungsregeln</u> als CDATA (s.u.)
	- Für die Attributwerte gelten die Regeln für Nmtoken bzw. Nmtokens.
	- NMTOKENS entsprechen einfach einer Liste von NMTOKEN-Werten, mit *white space* separiert.
- • Beispiel:
	- **<!ELEMENT Teilnehmer (Student+)>**
	- **<!ELEMENT Student**

```

(Name, Fachrichtung, Studiengang, …)>
```
**<!ATTLIST Student Belegte-Kurse NMTOKENS #IMPLIED>**

```
Der "Enumerated"-Typ:
[57] EnumeratedType ::= NotationType | Enumeration
[58] NotationType ::= 
    'NOTATION' S '(' S? Name (S? '|' S? Name)* S? ')' [59] Enumeration ::= 
    '(' S? Nmtoken (S? '|' S? Nmtoken)* S? ')'
```
"EnumeratedType" gliedert sich in zwei Arten von Aufzählungstypen:

#### **1) NotationType:**

- Dem Schlüsselwort NOTATION folgt eine Auswahl von NOTATION-Referenzen, also Referenzen auf <u>existierende</u> NOTATION-Deklarationen.
- Unser Beispiel zur NOTATION-Deklaration verwendete diesen Attributtyp:

```
<!ELEMENT Today (#PCDATA)>
```
**<!ATTLIST Today DATE-FORMAT NOTATION (ISODATE|EUDATE) #REQUIRED>**

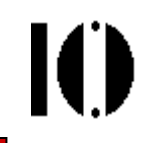

Einschränkungen zu NotationType:

Ein Element darf höchstens ein NOTATION Attribut erhalten,

EMPTY Elemente dürfen kein NOTATION Attribut erhalten

#### **2) Enumeration-Typ:**

- Dieser Attributtyp besteht einfach aus einer Auswahlliste von *name tokens.*
- Diese müssen nur der Bildungsregel zu Nmtoken genügen und können ansonsten in der DTD frei vergeben werden.
- Die *name tokens* werden <u>ohne</u> *quotation* aufgelistet.
- Bei der Validierung prüft der XML-Prozessor, ob Elementinstanzen nur Attribute mit Werten aus der hiermit hinterlegten Liste von *name tokens* annehmen.
- Beispiel: Attribut "Wochentag" des Elements "Vorlesung" beschreibe den Tag der Veranstaltung im laufenden Semester:

```
<!ELEMENT Vorlesung (Titel, Beschreibung, …)>
```

```
<!ATTLIST Vorlesung
```
**Wochentag (Montag |Dienstag |…|Sonntag) #IMPLIED>**

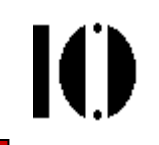

#### **Attribut-Defaults**:

```
[60] DefaultDecl ::= '#REQUIRED' | '#IMPLIED' |
                  (('#FIXED' S)? AttValue)
```
- $\bullet$ Gemäß Regel [53] wird jedem Attributnamen ein Typ und eine Deklaration über seine default-Befüllung zugeordnet.
- •Die Spezifikationen unterscheiden hier drei Fälle:

#### **#REQUIRED**

- So deklarierte Attribute müssen in Elementinstanzen stets gefüllt werden, und zwar innerhalb des Dokuments selbst. Beispiel: Typ "ID"
- Hinweis: Der Begriff Attribut-"*default*" ist hier irreführend.

#### **#IMPLIED**

- Auch ein so deklarierter Attributtyp wird nur innerhalb des Dokuments befüllt auch #IMPLIED stellt keine default-Befüllung zur Verfügung.
- Im Unterschied zu #REQUIRED darf das Attribut aber auch fehlen.

#### **AttValue**

- Durch einfache Angabe eines Attributwerts (diesmal aber quoted!) wird dieser zum default-Befüllungswert deklariert.
- Derartige Attribute werden von validierenden Parsern also stets gefüllt an die Anwendung durchgereicht, wobei die Befüllung innerhalb des Dokuments stets Vorrang vor der default-Befüllung über die DTD genießt.
- VORSICHT: Nicht validierende Parser führen derartige *default*-Befüllungen nicht immer aus, insbesondere wenn die DTD sich in einem externen *entity* befindet. Vergleiche dazu auch die <u>standalone</u> document declaration.

### **#FIXED** AttValue

- Dies ist eine Variante der *AttValue*-Befüllung. Hiermit wird der angegebene default-Attributwert zum einzig erlaubten Wert erklärt!
- Sinnvoll ist dies insbesondere für die flexible Verwaltung von Eigenschaften, die - für eine Übergangszeit - nur einen gültigen Wert besitzen.
- DTD-Designer "sperren" so Attribute für XML-Autoren vgl. Namespaces.

• Beispiele (aus XML 1.0):

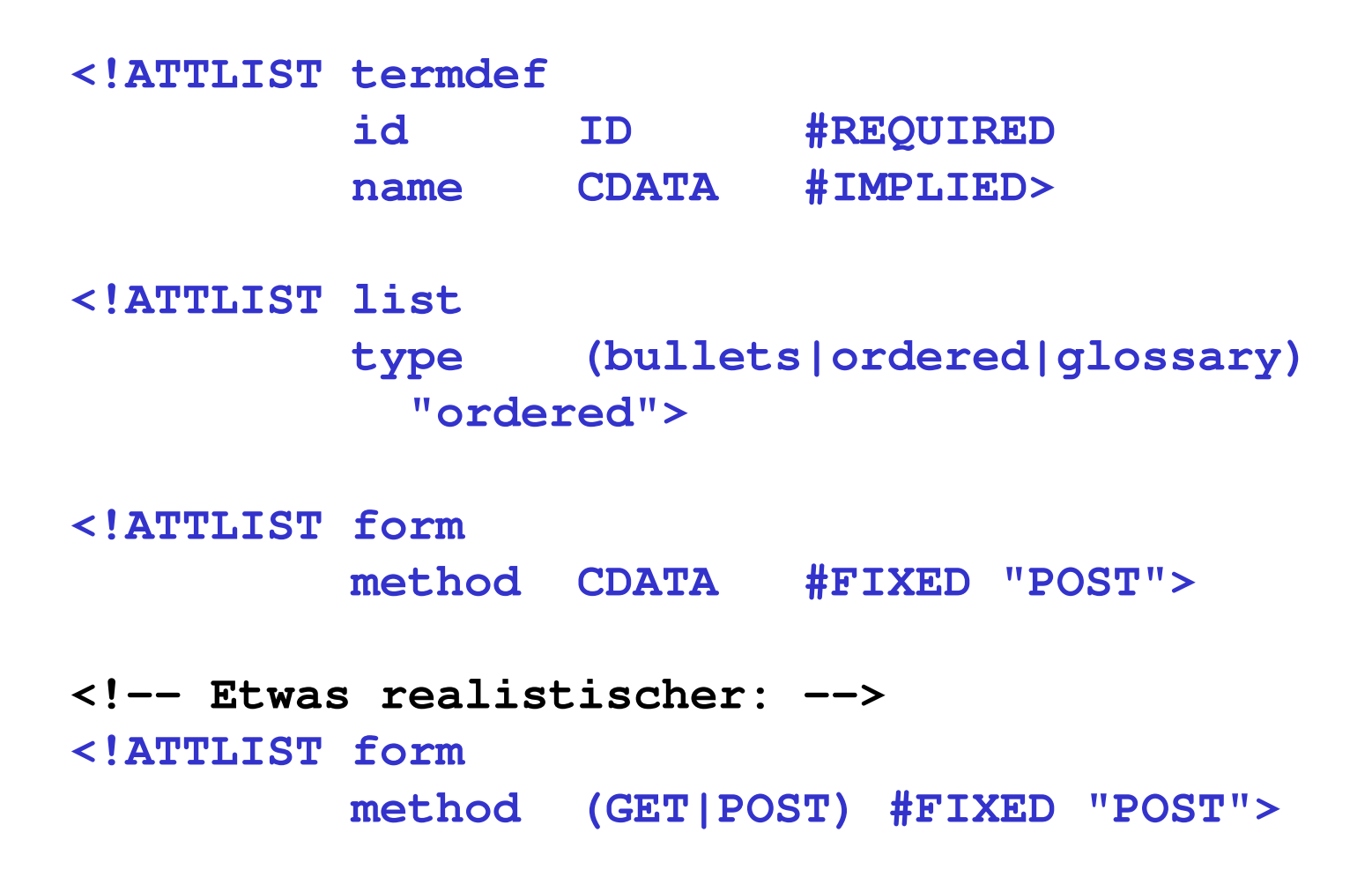

IO

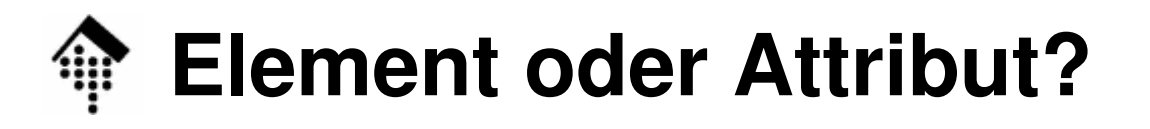

- • Das Problem:
	- Bei der Datenmodellierung entsteht oft die Frage, ob ein bestimmtes Datenelement als XML-Element oder als Attribut implementiert werden soll.
	- **Es gibt keine formale Regel bzw. eindeutige Antwort!**
- $\bullet$  Faustregeln zur Entscheidungsfindung:
	- Elemente gestatten spätere Verfeinerung
	- Elemente sind für die "eigentlichen Nutzdaten" gedacht, Attribute für Ergänzungen (einfachen Typs), u. Metadaten
	- Attribute gestatten strengere Typisierung
	- Nur für Attribute gibt es Default-Regeln/-Belegungen
- • Hinweis:
	- XML Schema wird diese Grenzen später verwischen!

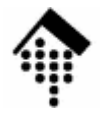

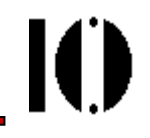

# **Verweise auf externe entities**

### PUBLIC vs. SYSTEMFPIXML-Kataloge

### **Verweise auf externe entities**

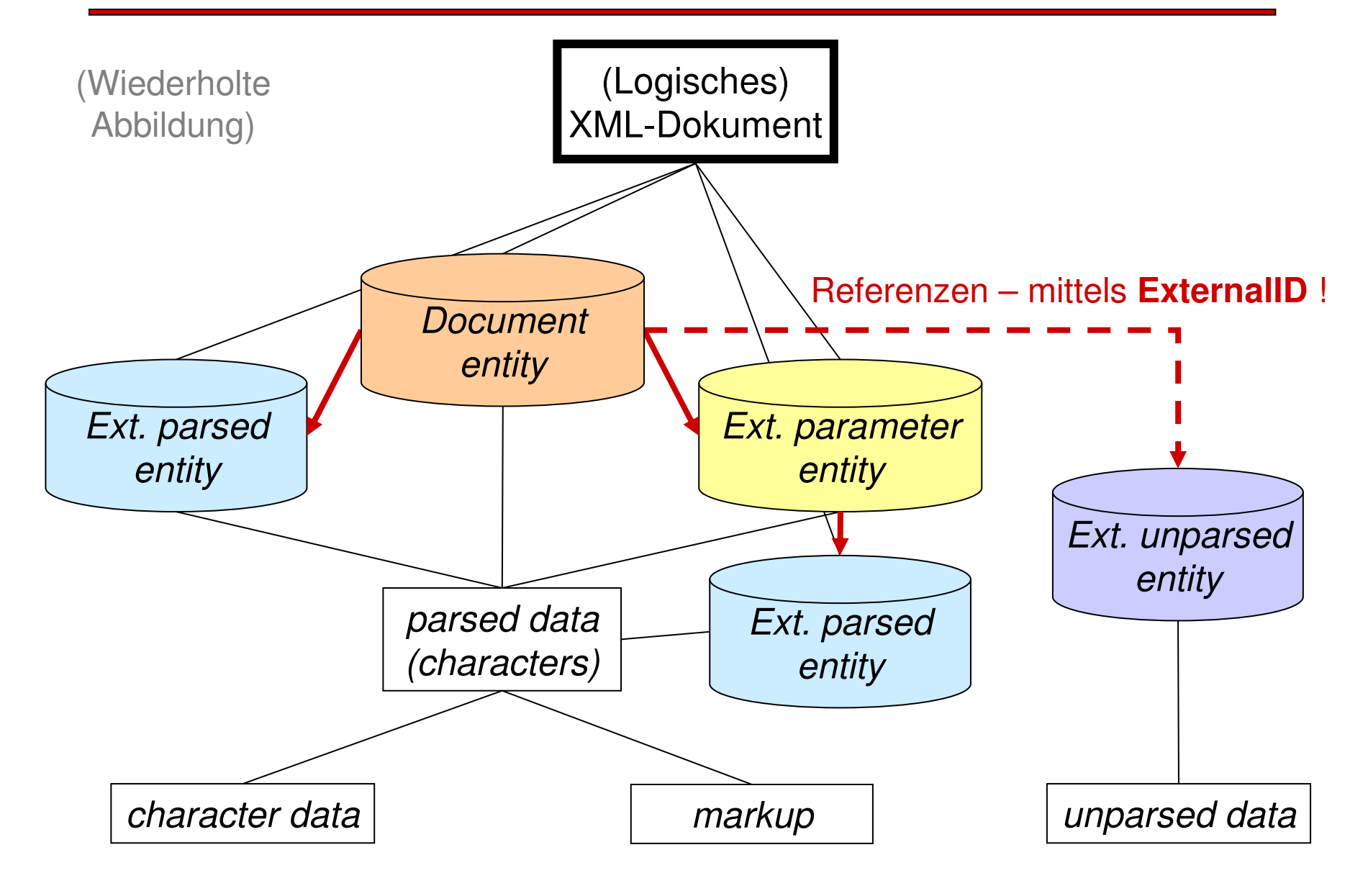

 $\mathbf{I}(\mathbf{I})$ 

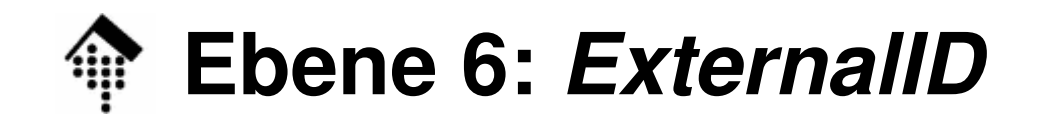

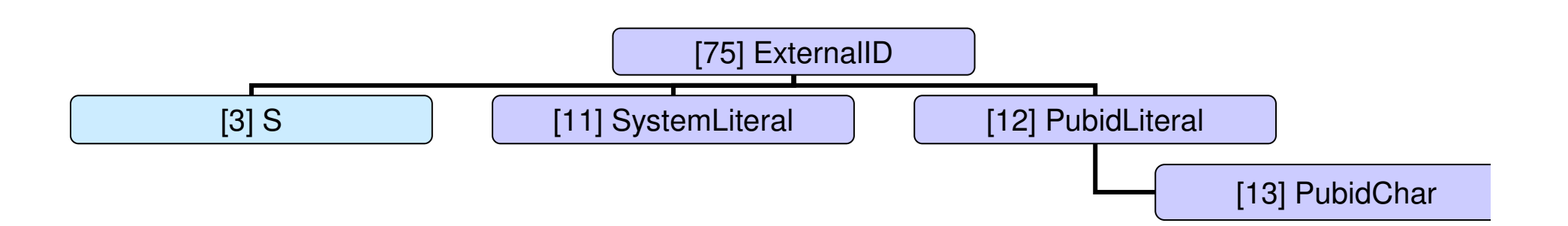

 $\mathbf{I}$ 

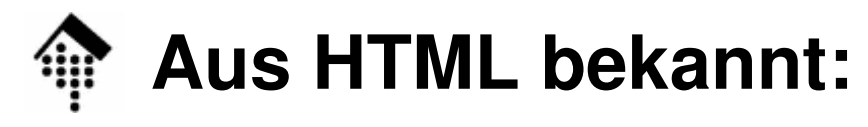

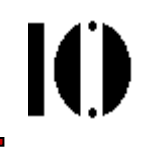

```
<!doctype html public "-//W3C//DTD HTML 4.0 
  Transitional//EN"><html><head>…SGML-Lesart!Erneuter Versuch, nun nach XML-Regeln:<!DOCTYPE html PUBLIC "-//W3C//DTD HTML 4.0 
  Transitional//EN" "mySysURI"><html><head>…
```
### **ExternalID: SYSTEM vs. PUBLIC**

•XML unterscheidet zwei Arten externer Verweise

#### **SYSTEM**

URI (URL oder URN)

Insbesondere typisch bei Verwendung lokaler Pfadnamen

#### **PUBLIC**

Verweise auf öffentliche, i.d.R. nicht lokale *entities*.

Stammt bereits aus SGML, auch bekannt aus HTML.

- Die beiden Teile eines PUBLIC identifiers
	- a) *<u>Fixed Public Identifier</u> (FPI*)

Global einheitlich zu verwendender Name für das gemeinte Objekt

b) System identifier

Vom *Parser* zu verwenden, wenn er FPI nicht auflösen kann

In SGML nicht vorgesehen (optional?)

Formal wie ein SYSTEM *identifier* mit vorgelagertem FPI

IO

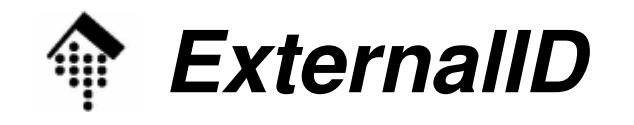

•Formale Regeln:

```
[75] ExternalID ::= 
   'SYSTEM' S SystemLiteral |
  'PUBLIC' S PubidLiteral S SystemLiteral
```
- **[83] PublicID ::= 'PUBLIC' S PubidLiteral**
- **[11] SystemLiteral ::= ('"' [^"]\* '"') | ("'" [^']\* "'")**
- **[12] PubidLiteral ::= '"' PubidChar\* '"' | ("'" (PubidChar - "'")\* "'"**
- **[13] PubidChar ::= #x20 | #xD | #xA <sup>|</sup> [a-zA-Z0-9] | [-'()+,./:=?;!\*#@\$\_%]**
- Beispiele für External & Public IDs:

```
PUBLIC "-//OASIS//DTD DocBook V3.1//EN" 
          "docbook/3.1/docbook.dtd"
```

```
SYSTEM "http://nwalsh.com/docbook/xml/1.3/db3xml.dtd"
```
# **FPI-Struktur, catalog**

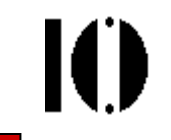

•• Formal public identifiers (FPI): Aufbau

#### **prefix**

entweder + (registriert) oder + (nicht registriert)

Manchmal "ISOxxxx" (nur für ISO möglich)

Registrierung erfolgt durch die Graphics Communication Association (GCA, www.gca.org) - die GCA weist eine weltweit eindeutige Zeichenkette zu.

#### **owner-identifier**

Identifiziert die Person oder Organisation, die den *identifier* besitzt.

Der *identifier* sollte global eindeutig sein. Heute bieten sich Internet-Adressen an, mit Präfix IDN (Internet Domain Name).

#### **text-class text-description**

text-class: beschreibt die Art der Textklasse. Beispiele:

DOCUMENT: SGML oder XML Dokument

DTD: DTD bzw. ein Ausschnitt davon

ELEMENTS, ENTITIES, NONSGML: wie der Name sagt...

## **FPI-Struktur, catalog**

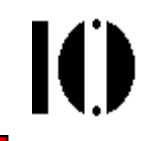

•• F*ormal public identifiers* (FPI): Aufbau, Fortsetzung

#### **text-description**:

Freiform-Beschreibung des Dokuments

**language**

Kennzeichnet die Sprache des Dokuments

Es wird empfohlen, ISO-Standard 2-Buchstabencodes zu verwenden

#### **display-version** (eher selten verwendet)

Unterscheidungskennzeichen für verschiedene Versionen desselben Dokuments, z.B. wenn mit unterschiedlichen Zeichensätzen dargestellt.

#### • Formale Bildung:

– Die o.g. Bestandteile werden in dieser Reihenfolge <u>mittels "//" verkettet</u>.

#### • Beispiele

- **-//OASIS//DTD DocBook V3.1//EN**
- **-//W3C//DTD HTML 4.01//EN**

**-//W3C//DTD XHTML 1.0 Transitional//EN**

# **FPI-Struktur, catalog**

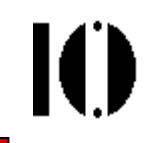

- • catalog, URN
	- I Intar dam Unter dem catalog versteht man im SGML-Kontext die "Wegbeschreibung" von der ExternalID zur konkreten Datei.
	- Beispiele:

```
PUBLIC "-//OASIS//DTD DocBook V3.1//EN" 
             "docbook/3.1/docbook.dtd"
```
**SYSTEM "http://nwalsh.com/docbook/xml/1.3/db3xml.dtd"**

– *Catalogs* können kaskadiert werden:

Ganze Projekte (mit eigener catalog-Datei) werden einfach per Verweis in den Hauptkatalog eingebunden. Dies verringert den Pflegeaufwand.

- URN (Universal Resource Name) hier nicht behandelt Ein aktuellerer, konzeptionell mit FPI und *catalogs* verwandter Ansatz Verwendet die Internet-Infrastruktur; noch nicht sehr verbreitet.
- Quellenangaben

www.docbook.org (Online-Version), Kapitel 2.3: "Public Identifiers, System Identifiers, and Catalog Files"; RFC2141 ("URN Syntax"), IEFT, 1997

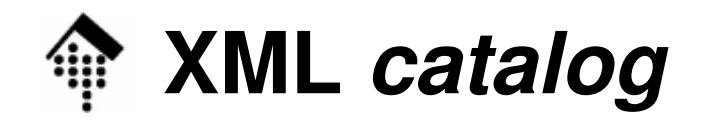

- XML catalogs
	- Neben den altbekannten SGML-Katalogen gibt es nun spezielle XML-Kataloge - natürlich in XML erstellt – und inzwischen von einigen wichtigen Werkzeugen auch unterstützt.
- Ausgangspunkt unter Unix:

```
/etc/xml/catalog # eine XML-Datei
```
• Inhalt (Bsp., Teil 1 – Prolog und *root element* <u>ohne</u> Inhalt):

```
<?xml version="1.0"?>
<!DOCTYPE catalog PUBLIC "-//OASIS//DTD Entity
Resolution XML Catalog V1.0//EN" 
"http://www.oasis-
open.org/committees/entity/release/1.0/catalog.dtd"><catalog xmlns= 
   "urn:oasis:names:tc:entity:xmlns:xml:catalog"><!-- Hier Inhalt, siehe Teil 2 -->
</catalog>
```
### **XML catalog**

Ю

Beispiel: *Lookup* der DocBook-DTD an unserem Fachbereich

- 1) Dokumententyp-Deklaration**<?xml version="1.0"?> <!DOCTYPE article PUBLIC "-//OASIS//DTD DocBook XML V4.3//EN" "ent/4.3/docbookx.dtd">**
- 2) Ausgangspunkt der FPI-Suche unter Unix: **/etc/xml/catalog**

Ersatz-Pfad, falls FPI-Suche misslungen oder nicht implementiert

- 3) Weiterleitung an lokalen Teil-Katalog: **/etc/xml/docbook-xml.xml**
- 4) Weiterleitung an lokalen, versionsspezifischen Teil-Katalog: **/usr/share/xml/docbook/schema/dtd/4.3/catalog.xml**
- 5) Weiterleitung an DTD-Entity:
	- **./docbookx.dtd**

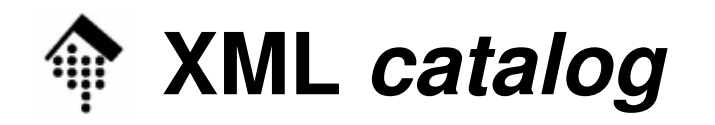

#### •Inhalt (Teil 2, Unter-Elemente von "catalog"):

```
<delegatePublic publicIdStartString="-//OASIS//ELEMENTS DocBook" 
  catalog="file:///usr/share/sgml/docbook/xml/dtd/4.2/catalog.xml"/><delegatePublic publicIdStartString="-//OASIS//ENTITIES DocBook" 
  catalog="file:///usr/share/sgml/docbook/xml/dtd/4.2/catalog.xml"/><delegatePublic publicIdStartString="-//OASIS//DTD DocBook XML" 
  catalog="file:///usr/share/sgml/docbook/xml/dtd/4.2/catalog.xml"/><delegateSystem systemIdStartString="http://www.oasis-
  open.org/docbook/" 
catalog="file:///usr/share/sgml/docbook/xml/dtd/4.2/catalog.xml"/><delegateURI uriStartString="http://www.oasis-open.org/docbook/" 
  catalog="file:///usr/share/sgml/docbook/xml/dtd/4.2/catalog.xml"/><delegatePublic publicIdStartString="ISO 8879:1986//ENTITIES" 
  catalog="file:///usr/share/sgml/entities/xml-iso-entities-
  8879.1986/catalog.xml"/>
<delegatePublic publicIdStartString="-//Norman Walsh//DTD Website" 
  catalog="file:///usr/share/sgml/docbook/custom/website/2.4.1/cataloq. xml"/>
```

```

<rewriteURI
```

```

uriStartString="http://docbook.sourceforge.net/release/xsl/current/
" rewritePrefix="/usr/share/sgml/docbook/stylesheet/xsl/nwalsh/"/>
```
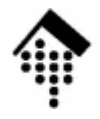

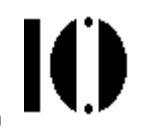

### **Spezielle Markup-Arten**

CDATA section,Conditional sections; Nachtrag: Character data

### Vorlesungsübung ("Papier & Bleistift")

 $\bullet$ Benutzen Sie XML-Dokumententyp "samplecode", um das <u>Dokument selbst als *character data* z</u>u erfassen. Das<br>— Ergebnis soll ein "gültiges" XML-Dokument sein:

```
<?xml version="1.0"?>
<!DOCTYPE samplecode [
<!ELEMENT samplecode (#PCDATA)>
]><!-- Ein Kommentar -->
<samplecode>Hier mein Beispiel-Code incl. markup!</samplecode>Ersetzen Sie den Platzhalter-
                                   Text durch den Quellcode, beachten Sie dabei die Regeln für Markup-Zeichen!
```
IO

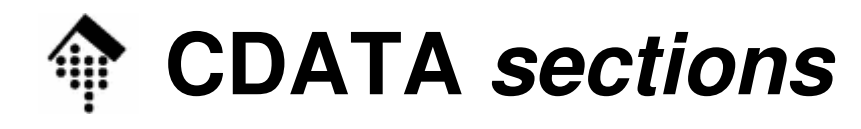

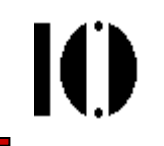

•Einfache, aber umständliche Lösung:

```
<!-- Prolog hier ausgelassen -->
```
**<samplecode>**

```
< ?xml version="1.0"? <qt;
```

```
<!DOCTYPE samplecode [
```

```
<!ELEMENT samplecode (#PCDATA)>
```

```
]>
```

```
<1 + -- Ein Kommentar --<0;
```

```
<; samplecode>
```

```
Hier mein Beispiel-Code incl. markup!
```

```
< | samplecode >
```

```
</samplecode>
```
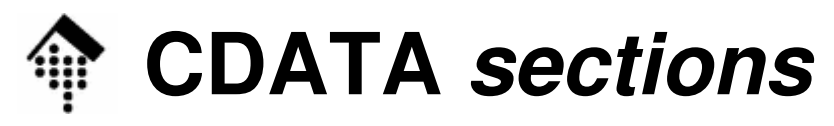

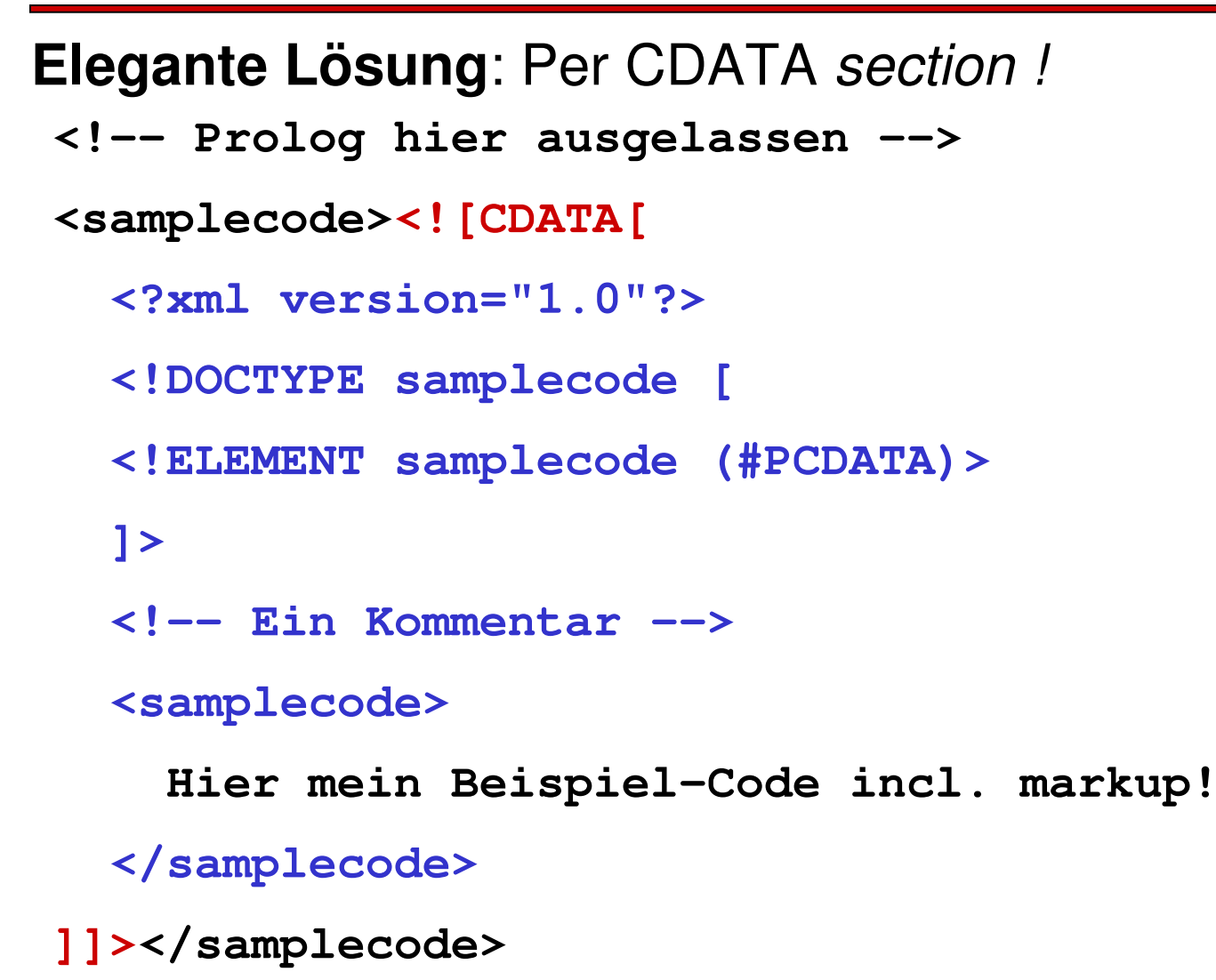

 $\bullet$ 

10

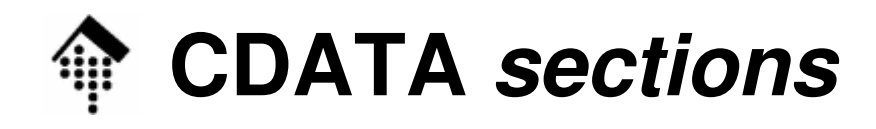

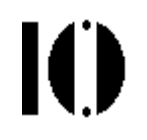

- Zweck:
	- Behandlung von Markup als character data, analog etwa zur verbatim-Umgebung von LaTeX.
- $\bullet$ Regeln:

```
[18] CDSect ::= CDStart CData CDEnd
```
- **[19] CDStart ::= '<![CDATA['**
- **[20] CData ::= (Char\* - (Char\* ']]>' Char\*))**
- **[21] CDEnd ::= ']]>'**
- •Beispiel:

```
<par>Und hier etwas XML-Quelltext: 
 <![CDATA[<greeting>Hello, world!</greeting>]]>.</par>
```
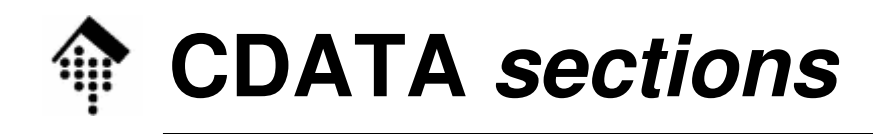

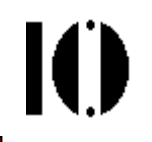

- • Bemerkungen:
	- CDATA = Character data
	- Ein reservierter Textbereich, den der Parser nicht interpretiert.
	- Entities und anderer markup werden innerhalb einer CDATA section nicht interpretiert - < würde nicht nach < übersetzt!
	- Praktisch z.B. wenn XML Quellcode selbst zur Anzeige als Text gebracht werden soll, da man das *escaping* der zahlreichen *Markup*-<br>Zeichen vermeidet.
- Fazit: **3** Methoden zur Darstellung reservierter Zeichen:
	- Zeichenreferenz,
	- –Entity-Referenz,
	- CDATA section

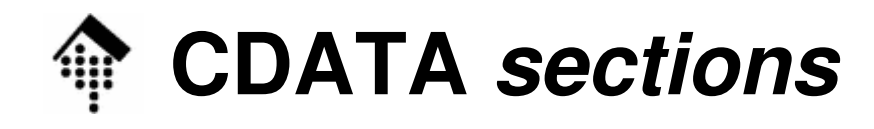

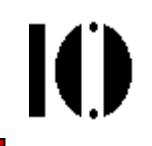

```
• Beispiel für einen Konflikt mit CDEnd:
   <![CDATA[
Javascript code: if( a[c[5]]> 7 ) then …
   ]]>
```
• zu lösen etwa durch:

```
<![CDATA[
Javascript code: if( a[c[5]]]]><!CDATA[> 7 ) then …
]]>
```
• oder - falls das Leerzeichen akzeptabel ist, einfach durch: **<![CDATA[ Javascript code: if( a[c[5]] <sup>&</sup>gt; 7 ) then … ]]>**

```
Leerzeichen eingefügt!
```
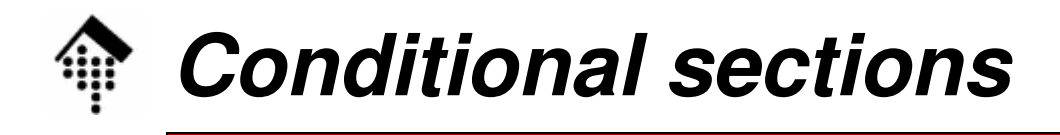

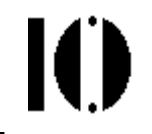

 $\bullet$ Beispiel:

```
<!ENTITY % draft 'INCLUDE' > <!-- Parameter entity: -->
<!ENTITY % final 'IGNORE' > <!-- typisch in docdecl. -->
```

```
<![ %draft; [ <!-- Wird hier zu INCLUDE expandiert -->
<!ELEMENT book (comments*, title, body, supplements?)>
]]>
<![ %final; [ <!-- Wird hier zu IGNORE expandiert -->
<!ELEMENT book (title, body, supplements?)>
]]>
```
- $\bullet$  Bemerkungen
	- Je nach Definition von "draft" bzw. "final" (an einer zentralen Stelle) lassen sich so verschiedene Definitionen von "book" in angepassten Varianten vorhalten - in derselben DTD.
	- Besonders in größeren / komplexen DTDs zu finden.
	- Vorsicht: Im Unterschied zu CDATA dürfen INCLUDE und IGNORE <u>von *white space* umgeben sein.</u>

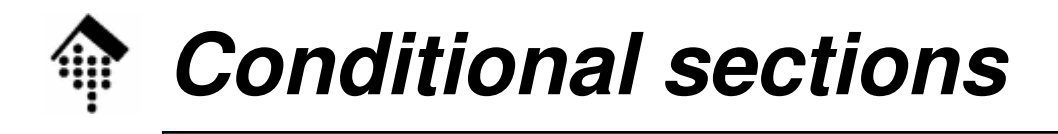

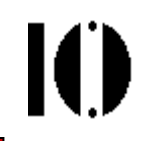

- • Bemerkungen
	- Konstrukte nur in externen Deklarationsteilen verwendbar.
	- Es ist damit möglich, DTDs systematisch für mehrere Zwecke in verschiedenen Varianten zu pflegen.
	- Formal ähnliche Notation wie bei CDATA, daher hier vorgestellt.
- Formale Regeln:

```
[61] conditionalSect ::= includeSect | ignoreSect
[62] includeSect ::= '<![' S? 'INCLUDE' S? '[' 
  extSubsetDecl ']]>' [VC: Proper Conditional Section/PE Nesting]
[63] ignoreSect ::= '<![' S? 'IGNORE' S? '[' 
                   ignoreSectContents* ']]>'
[VC: Proper Conditional Section/PE Nesting]
[64] ignoreSectContents ::= Ignore ('<![' 
                   ignoreSectContents ']]>' Ignore)* 
[65] Ignore ::= Char<sup>*</sup> - (Char<sup>*</sup> ('<![' \mid ']\) Char<sup>*</sup>)
```
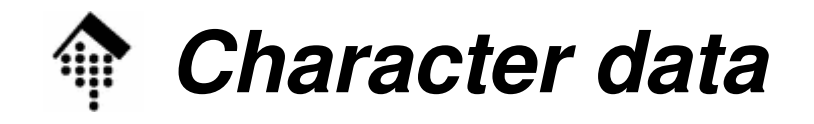

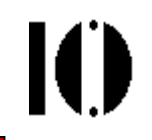

#### **[14] CharData ::= [^<&]\* - ([^<&]\* ']]>' [^<&]\*)**

- $\bullet$  Bemerkungen
	- Innerhalb des Dokuments versteht man unter CharData alle Zeichenketten, die nicht *markup* sind.
	- Das sind alle Zeichenketten ohne die einleitenden Zeichen eines tags  $(\le)$  bzw. eines *entity*  $(\&)$ .

Beispiel: **<greeting>Hello, world!</greeting>**

 Ferner darf die Zeichenfolge, die CDATA sections beendet (]]>), nicht in CharData erscheinen. Beispiel:

```
<FALSCH>Hier nicht ]]> schreiben!</FALSCH>
<Korrekt>So ist's erlaubt: ]]&gt; </Korrekt>
```
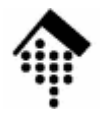

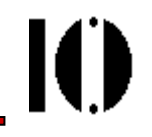

### **Weitere Markup-Deklarationen**

### NOTATION, ENTITY
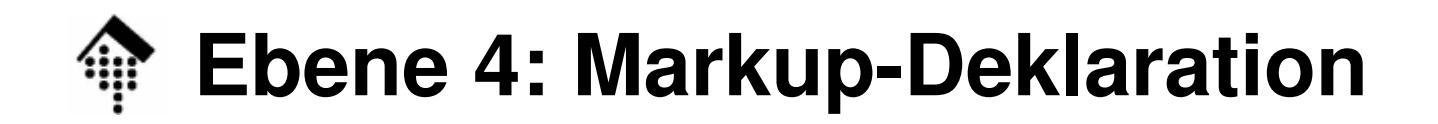

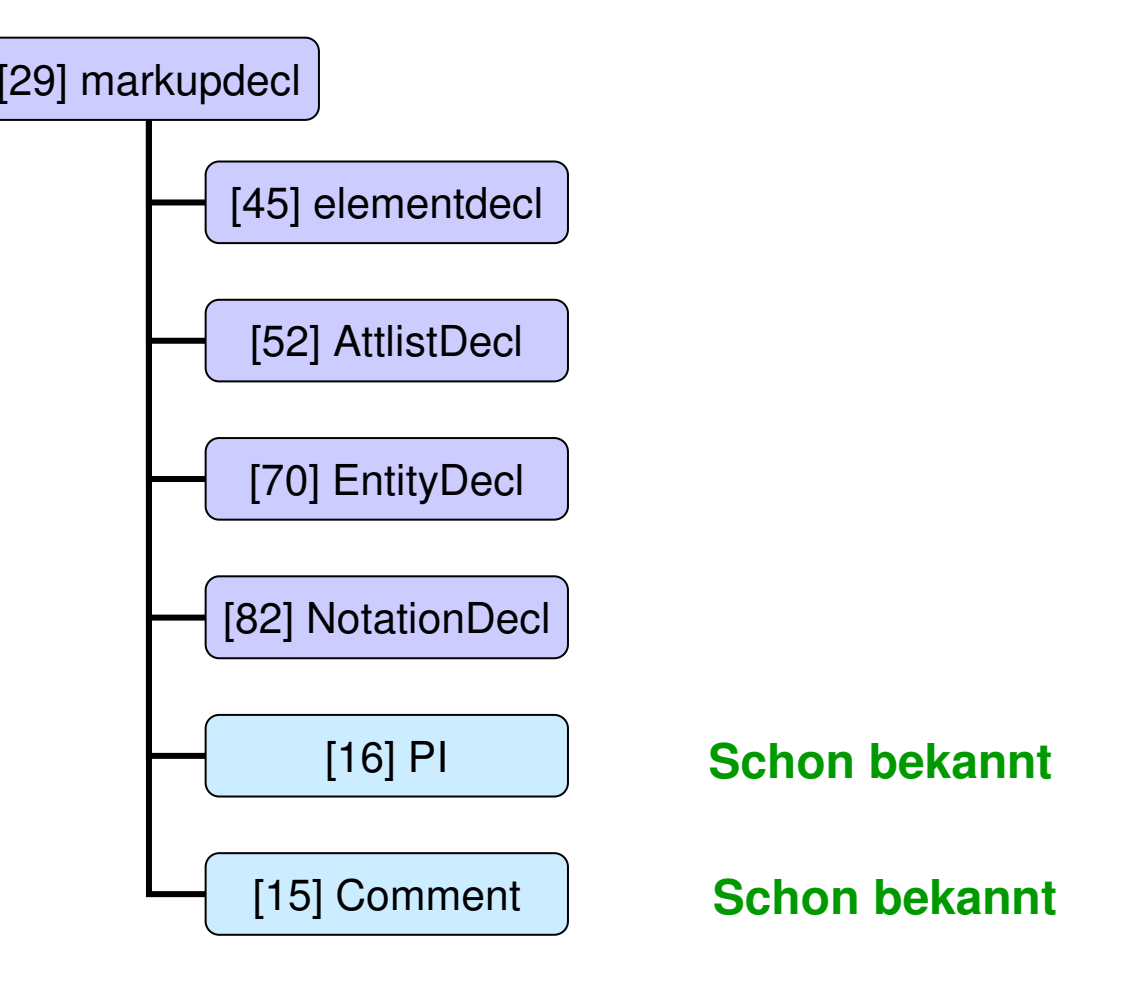

 $\mathbf{I}(\mathbf{I})$ 

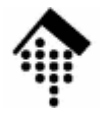

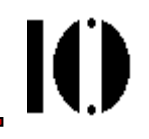

# **Die NOTATION-Deklaration**

### **Notations** ExternalID: SYSTEM vs. PUBLICFPI-Struktur, catalogs

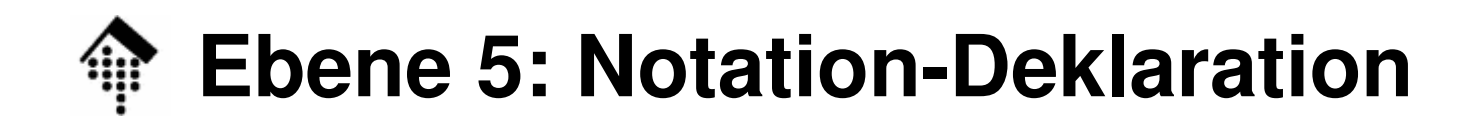

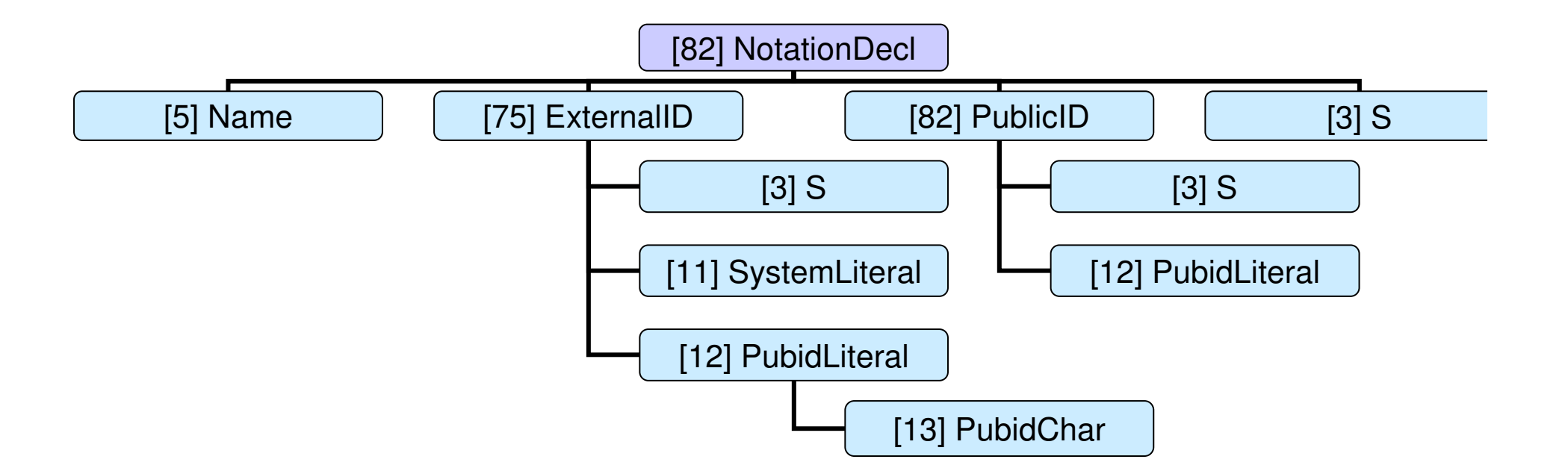

 $\mathbf{I}(\mathbf{I})$ 

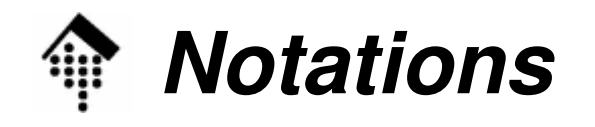

- Sinn und Zweck von *notations* 
	- –– *Notations* identifizieren über einen Namen:
		- das Format eines unparsed entity (wie z.B. das einer Bilddatei).
		- das Format von Elementen, die ein *notation attribute* besitzen (wird später behandelt)
		- die Anwendung, auf die sich eine PI bezieht
	- –Eine notation-Deklaration schafft den Bezug
		- zwischen dem *notation name*
		- und einer (ausführlichen) ID zur näheren Beschreibung des referenzierten Objekts.
- Eindeutigkeit
	- – Innerhalb eines XML-Dokuments darf der Name einer *notation* nur einmal vergeben werden.

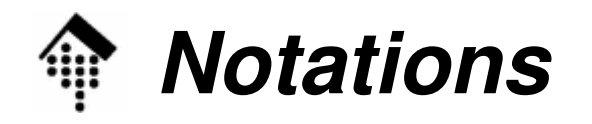

- • Beispiele:
	- Verweise zu externen Dokumentationen, die die Formate ISODATE und EUDATE näher beschreiben:

**<!NOTATION ISODATE SYSTEM** 

**"http://www.iso.ch/date\_specification">**

**<!NOTATION EUDATE SYSTEM** 

**"http://www.eu.eu/date\_specification">**

Nutzung dieser notations bei der Attributdeklaration (Vorgriff):

**<!ELEMENT Today (#PCDATA)>**

**<!ATTLIST Today DATE-FORMAT NOTATION (ISODATE|EUDATE) #REQUIRED>**

Bemerkungen:

Die Wirkung: Pflicht-Attribut "DATE-FORMAT" von Element "Today" ist vom Typ NOTATION. Es darf nur in den beiden zuvor deklarierten Notationen ISODATE oder EUDATE verwendet werden.

Achtung: Der Parser ist nicht in der Lage, die Einhaltung dieser Regel zu prüfen. Sie hat rein dokumentarischen Charakter!

Verweis zu einer (lokalen) Hilfsanwendung

```

<!NOTATION GIF SYSTEM "gifviewer.exe">
```
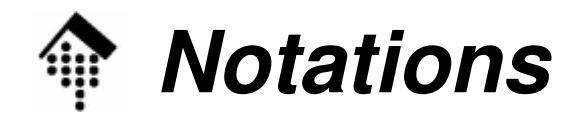

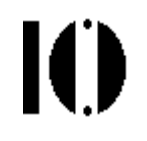

•Formale Regel:

```
[82] NotationDecl ::= 
  '<!NOTATION' S Name S (ExternalID | PublicID) S? 
  ' > '
```
[VC: Unique Notation Name]

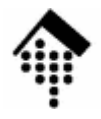

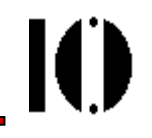

# **ENTITY-Deklarationen**

general - parameterinternal - external parsed - unparsed

### **Entity-Deklarationen: Um was geht es?**

Ein einfaches Beispiel mit interner Deklaration:

```
<?xml version='1.0'?>
<!DOCTYPE test [
<!ELEMENT test (#PCDATA) >
<!ENTITY % xchardefs SYSTEM "sonderzeichendecl.ent">
%xchardefs;
<!ENTITY Abk 'Abk&ue;rzung'>
]>
<!-- Macro style -->
<test>Meine &Abk;!</test>
```
#### Beachte:

- •Entity-Referenz &ue; funktioniert auch innerhalb einer Entity-Deklaration
- Entity "ue" wird extern deklariert. Die externen Deklarationen werden mit Hilfe der Parameter entity-Referenz "%xchardefs" wirksam.

IO B

### **Entity-Deklarationen: Um was geht es?**

Ein einfaches Beispiel mit externen entities:

```
<?xml version='1.0'?>
<!DOCTYPE mythesis SYSTEM "mythesis.dtd" [
<!ENTITY ch01 SYSTEM 'chapter01.ent'>
<!ENTITY ch02 SYSTEM 'chapter02.ent'>
<!ENTITY ch03 SYSTEM 'chapter03.ent'>]>
<!-- Wrapper document -->
<mythesis>
&ch01; <!-- Put content of external entity here -->
  &ch02; <!-- By putting some chapters in comments,-->
  &ch03; <!-- we can develop long docs in parts -->
</mythesis>
```
Ю

# **Entity-Klassifizierung**

IO.

- XML kennt 5 verschiedene *entity*-Arten. Diese lassen sich durch 3 Begriffspaare abgrenzen.
- •Von den dadurch "aufgespannten"  $2^3=8$  Tripletts sind 3 nicht sinnvoll, sodass also 5 entity-Arten resultieren.
- $\bullet$ Die external parsed entities werden hier in zwei Unterarten unterschieden: SYSTEM und PUBLIC.

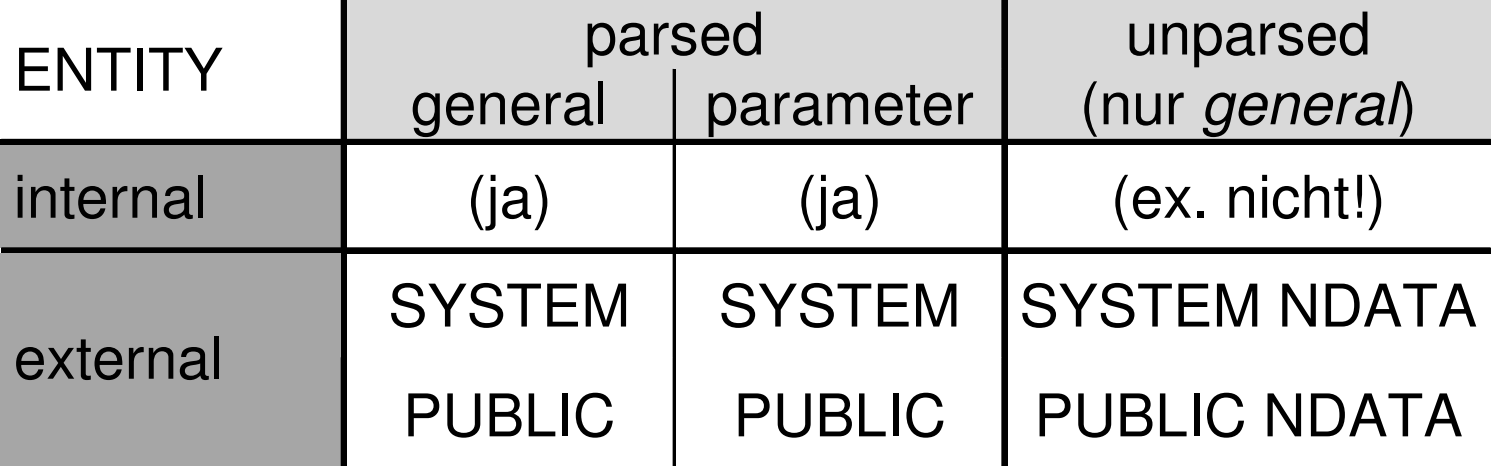

# **Die 3 Entity-Begriffspaare**

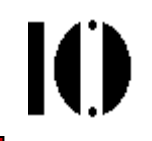

- • general / parameter
	- General entities kennen wir z.B. vom Umgang mit Sonderzeichen. Sie können fast überall im Dokument auftauchen - daher "general" - und werden I.d.R. vom Autor des <u>Dokuments</u> vergeben.
	- Parameter entities sind reserviert für Zwecke innerhalb der DTD. Sie werden von *general entities* unterschieden, da sie von <u>DTD</u>-Autoren vergeben werden. Durch den separaten Namensraum besteht keine Kollisionsgefahr mit den Arbeiten der Dokument-Autoren.
- internal / external
	- $-$  *Internal entities* werden innerhalb des *document entity* deklariert.
	- *External entities* werden per URI referenziert und müssen vom *Parser* erst einmal geholt und separat gelesen werden - was nicht validierende *Parser* nicht immer unterstützen!
- parsed / unparsed
	- *Parsed entities* enthalten XML-Daten,
	- –auf *unparsed entities* wird nur verwiesen, i.d.R. per notation.

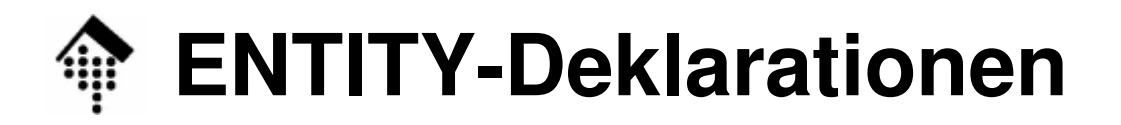

10

Formale Regeln:

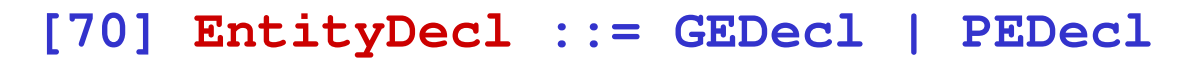

- **[71] GEDecl ::= '<!ENTITY' S Name S EntityDef S? '>'**
- **[72] PEDecl ::= '<!ENTITY' S '%' S Name S PEDef S? '>'**
- **[73] EntityDef ::= EntityValue | (ExternalID NDataDecl?)**
- **[74] PEDef ::= EntityValue | ExternalID**
- **[76] NDataDecl ::= S 'NDATA' S Name** [VC: Notation Declared]

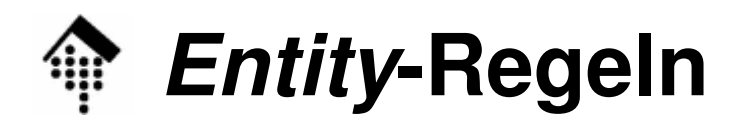

Ю

- • Die Regeln in Worten:
	- Entweder deklariert man ein general entity oder ein parameter entity. Die Unterscheidung trifft allein das "%"-Zeichen!
	- Ein parameter entity wird entweder (intern) über seinen Wert oder über ein *ExternalID* definiert.
	- Bei einem *general entity* darf die *ExternalID* darüberhinaus noch vom Typ NDATA (unparsed data) sein.

Diese *unparsed data* werden mit Hilfe einer *notation* deklariert (die natürlich existieren muss).

# **Entity-Referenzen, constraints**

#### **[67] Reference ::= EntityRef | CharRef**

**[68] EntityRef ::= '&' Name ';'** [WFC: Entity Declared] , [VC: Entity Declared]

[WFC: Parsed Entity], [WFC: No Recursion]

**[69] PEReference ::= '%' Name ';'**

[VC: Entity Declared] , [WFC: No Recursion], [WFC: In DTD]

- $\bullet$  Deklarierte(!) entities werden über ihren Namen, gefolgt von einem Semikolon, referenziert. Sie dürfen selbst wiederum *entity*-Referenzen<br>enthelten, sher diese dürfen nicht zu Bekureienen führen! enthalten, aber diese dürfen nicht zu Rekursionen führen!
- •Parameter entity-Referenzen beginnen mit einen ,%'. Diese Referenzen können <u>nur innerhalb der DTD verwendet</u> werden, denn außerhalb des Prologs verliert ,% die markup-Eigenschaften.
- •General entity-Referenzen beginnen mit einem ,&', analog zu character-Referenzen. Nur *parsed entities* lassen sich expandieren und können daher Referenzen besitzen.

# **"Trickreiche" Entity-Referenzen**

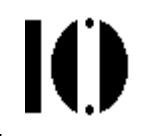

- •Während *character*-Referenzen als auch *parameter-entity* Referenzen in Werten von Deklarationen (DTD-Teil) expandiert werden, gilt das nichtfür *general-entity* Referenzen. Dazu ein Beispiel aus XML 1.0, D:
- Deklaration von *example*:

```
<!ENTITY example "<p>An ampersand (&) may be
escaped numerically (&) or with a general
entity (&amp;amp;).</p>" >
```
• Wert von *example* (nach dem Parser-Lauf):

```
<p>An ampersand (&) may be escaped numerically
(&) or with a general entity (&amp;amp;).</p>
```
• Eine Referenz **&example;** im Dokumenttext wird expandiert zu:

 $p > A$ n **ampersand** (&) may be escaped numerically (&) **or with a genera<sup>l</sup> entity (&amp;).</p>**

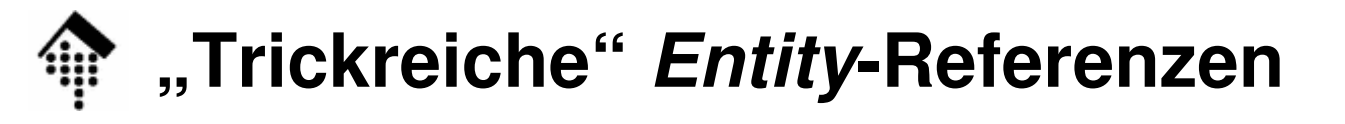

Ein komplizierteres Beispiel:

```
<?xml version='1.0'?>
<!DOCTYPE test [
<!ELEMENT test (#PCDATA) >
<!ENTITY % xx '%zz;'>
<!ENTITY % zz '<!ENTITY tricky "error-prone" >' >
%xx;]>
<test>This sample shows a &tricky; method.</test>
```
Wie wird "&tricky;" in Element "test" expandiert?

Bem.: Die Deklaration zu ELEMENT wird zwar erst später behandelt, vervollständigt aber nur das Beispiel zu einem gültigen XML-Dokument, ohne die entity-Problematik zu "stören".

### **Entity-Deklarationen: Priorisierungsregeln**

- 
- • Es ist zulässig, denselben entity-Namen mehrfach in einer Deklaration zu verwenden. In einem solchen Fall stellt sich die Frage, nach welchen Regeln der Namenskonflikt aufgelöst wird.
- $\bullet$  Die Regeln dazu:
	- (1) "**The first instance binds**" die zuerst vom Parser angetroffene Deklaration ist die wirksame, nachfolgende werden ignoriert.
	- – (2) Interne Deklarationen haben Vorrang vor Deklarationen in externen entities. - Regel (2) folgt aus Regel (1), wenn man unterstellt, dass Parser immer die internen Deklarationen vor den externen lesen.
- • Nützliche Konsequenzen für die Praxis:
	- Autoren können aus externen DTDs "geerbte" (*general*) entities lokal umdefinieren, indem sie sie lokal in der Dokument-Deklaration neu deklarieren.
	- Die externe DTD selten unter Kontrolle des Autors muss dazu <u>nicht</u> geändert werden!
	- Tests mit Varianten sind durch Einfügen am Anfang leicht möglich, ohne dass die Originale entfernt oder auskommentiert werden müssten.

#### **entity- und char-Referenzen im Kontext**∰

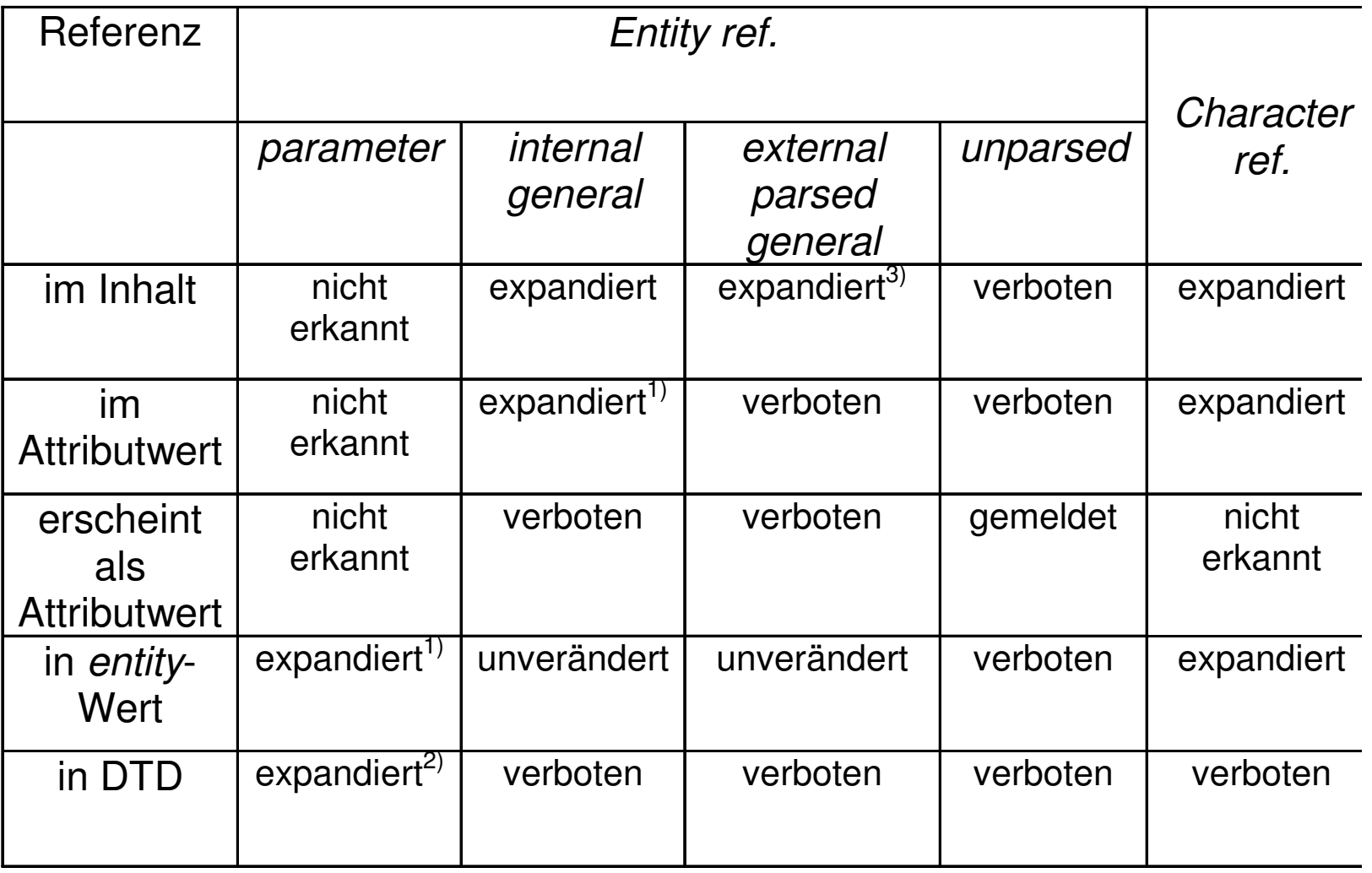

#### **entity- und char-Referenzen im Kontext**10 D

- • Anmerkungen
	- Die Wirkung von entity- und character-Referenzen hängt vom Kontext ab und verwirrt leicht.
	- Die Tabelle stellt die Fallunterschiede zusammen.
	- Hier wird kein Versuch einer vollständigen Beschreibung unternommen. Die Details finden Sie bei Bedarf in Kapitel 4.4 der XML 1.0-Spezifikation, Anmerkungen 1) - 3) ebenfalls.
- $\bullet$  Empfehlungen:
	- Nur bei unerwartetem Verhalten von entity-Referenzen sollten Sie die Tabelle und ggf. die Originalliteratur konsultieren.
	- Misstrauen Sie Ihrem Parser erst die Übereinstimmung mehrerer XML Prozessoren spricht für ein Verständnisproblem.
	- – Bevor Sie abgelehnte Konstrukte verwerfen: Testen Sie, ob sich das Parserverhalten ändert, wenn die Konstrukte vom internen Subset in ein externes *entity* - oder umgekehrt - verlagert werden.